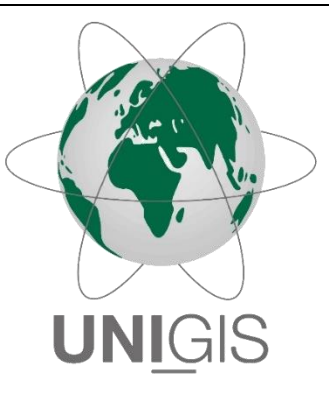

## Master Thesis

im Rahmen des Universitätslehrganges "Geographical Information Science & Systems" (UNIGIS MSc) am Interfakultären Fachbereich für GeoInformatik (Z\_GIS) der Paris Lodron-Universität Salzburg

zum Thema

## Agentenbasierte Modellierung einer Population von invasiven Italienischen Kammmolchen und der angewandten Bekämpfungsmethoden

vorgelegt von

Philipp Franke u106794, UNIGIS MSc Jahrgang 2021

Betreuer/in: Assoc. Prof. Dr. Gudrun Wallentin

Zur Erlangung des Grades "Master of Science – MSc"

Liestal, 22.01.2024

# <span id="page-2-0"></span>**Danksagung**

Diese Arbeit kam nur dank der freundlichen Unterstützung ausgewiesener Amphibienexpert\*innen zustande. Vielen Dank an Petra Ramseier und Benedikt Schmidt. Die Daten wurden von der kantonalen Naturschutzfachstelle zur Verfügung gestellt. Ein besonderen Dank dafür geht an Markus Plattner. Ebenfalls ein grosses Dankeschön gebührt Professorin Gudrun Wallentin für ihre Unterstützung.

## <span id="page-4-0"></span>**Zusammenfassung**

In der Gemeinde Allschwil wurden von einigen Jahren Italienische Kammmolche gefunden. Diese Art ist südlich der Alpen beheimatet. In den wenigen Standorten, wo die Italienischen Kammmolche nördlich der Alpen eingeschleppt wurden, führte das zur Verdrängung des Nördlichen Kammmolches, einer gefährdeten Rote-Liste-Art. Um die negativen Auswirkungen der standortfremden Art zu begrenzen, wurde ein Bekämpfungsprogramm gestartet. Das vorliegende Modell dient der Untersuchung der Populationsdynamik dieser Kammmolche und soll die Wirksamkeit der Bekämpfungsmethoden überprüfen. Das Modell, sein Aufbau und seine Funktionsweise sind in dieser Arbeit anhand des ODD- Protokolls beschrieben, zudem ist das Modell auf dem Github-repository [phfranke/masterarbeit](https://github.com/phfranke/masterarbeit) verfügbar. Das agentenbasierte Modell wurde mit der Software GAMA erstellt und bildet die Entwicklungsstadien der Kammmolche nach. Dabei wird für die immobilen Stadien (Eier und Larven) eine formelbasierte Modellierung angewendet und für die späteren Stadien (Juvenile und Adulte) die agentenbasierte Modellierung. Diese Stadien unternehmen Wanderungen, welche es ihnen ermöglicht, neue Gewässer zu besiedeln. Damit kann die Entwicklung der Population beobeachtet werden, sowohl was die räumliche Verbreitung als auch die zahlenmässige Präsenz betrifft. Ab dem Jahr 2021 sind Bekämpfungsmassnahmen implementiert. Um das Modell mit den realen Verhältnissen abzugleichen, wurden Experimente zur Kalibrierung und zur Validierung des Modells entwickelt und durchgeführt. Dazu dienten die Fangzahlen aus der Bekämpfungskampagne der Jahre 2021 und 2022. Leider konnte die Validierung nicht positiv abgeschlossen werden. Es zeigte sich, dass starke, jährliche Schwankungen die Resultate beeinträchtigen. Die Validität des konzeptionellen Modells wurde durch Experten bestätigt, weshalb die Resultate eine gewisse Aussagekraft behalten. Die Quelle der Oszillationen kann in dieser Arbeit auf einen Prozess zurückgeführt werden, welcher durch eine zeitverzögerte Rückkoppelung möglicherweise einen Bull Whip Effect auslöst. Die Resultate zeigen, dass die Kammmolche nur in einer von insgesamt sechs Modellvarianten komplett ausgerottet werden konnten. In dieser Variante werden die Bekämpfungsmassnahmen auf sämtliche Gewässer ausgeweitet und die Effizienz der Massnahmen beträgt 95%. Das bedeutet, dass sich weniger als 5% der Kammmolche den Bekämpfungsmassnahmen entziehen können und trotz der Massnahmen eine Fortpflanzungsmöglichkeit finden. Daraus kann geschlussfolgert werden, dass die Bekämpfung von Kammmolchen nur möglich ist, wenn die Besiedelung neuer Gewässer entdeckt und die Bekämpfung der Kammmolche auch auf diese Gewässer ausgedehnt wird. Zudem lässt das Modell vermuten, dass die Bekämpfungskampagne wohl bis gegen 2030 durchgeführt werden muss.

## <span id="page-6-0"></span>**Abstract**

A few years ago some individuals of the invasive Italien Crested Newts were found in Allschwil near Basel. Several Studies across Europe show, that Italian Crested Newts on the northern side of the alps are a threat to the protected species Northern Crested Newts. The Northern Crested Newts are endangered and local conservation measures has also the goal to protect and enhance this populations. To protect the local population of the Northern Crested Newts, control measures have been developed which should lead to the local extinction of the Italian Crested Newt. This Masterthesis develops an agent-based model to examine the population dynamics of the Italian Crested Newt in Allschwil and also implements the control measures. Since its not possible to measure the effectiveness of the control measures, this model aims to predict whether the measures will be successful and how many years the measures have to be installed. The model uses the GAMA- Platform and follows an agent-based method. The model can be found on the Github-repository [phfranke/masterarbeit.](https://github.com/phfranke/masterarbeit) This documentation follows the ODD-protocol. The model reproduces the life cycle of the newts. All life stages are implemented. The early stages (egg and larva) are immobile and are modeled following an equation based paradigm. The stages juvenile and adult follow the agent based paradigm. Thereby the modeled newts are enabled to migrate and colonize new ponds. The model is capable to show the development of the population of the Italian Crested Newts in both number and colonized area. To adapt the model as near as possible to the reality, the model was calibrated through several experiments. The data for the calibration originate from the control measures, which are implemented since 2021. The data of the year 2021 are used for calibration, the data from 2022 are taken to validate the model. Unfortunately the validation ends not positive. Due to strong oscillation, the results show inexplicable divergences from year to year which leads in failing validation. The source of the oscillation can be traced back to a process which implements a time delay and presumably causes a Bull Whip Effect. As experts confirm the conceptual model as reliable, the results keep a certain significance. From overall 6 model versions only one version leads to extinction of the Italian Crested Newts. In this version, the control measures are expanded not only in a few ponds but in all ponds in the region. Further the individual newts have only 5% probability to escape the control measures and reproduce despite the control fences. So can be shown, that for the extinction of the invasive newts, the control measures have to be very effective and have to cover all the colonized ponds. Also with effective and seamless combat, the measures have to be kept upright until the newts are extinct. The model predict, that this can last until 2030.

# **Inhaltsverzeichnis**

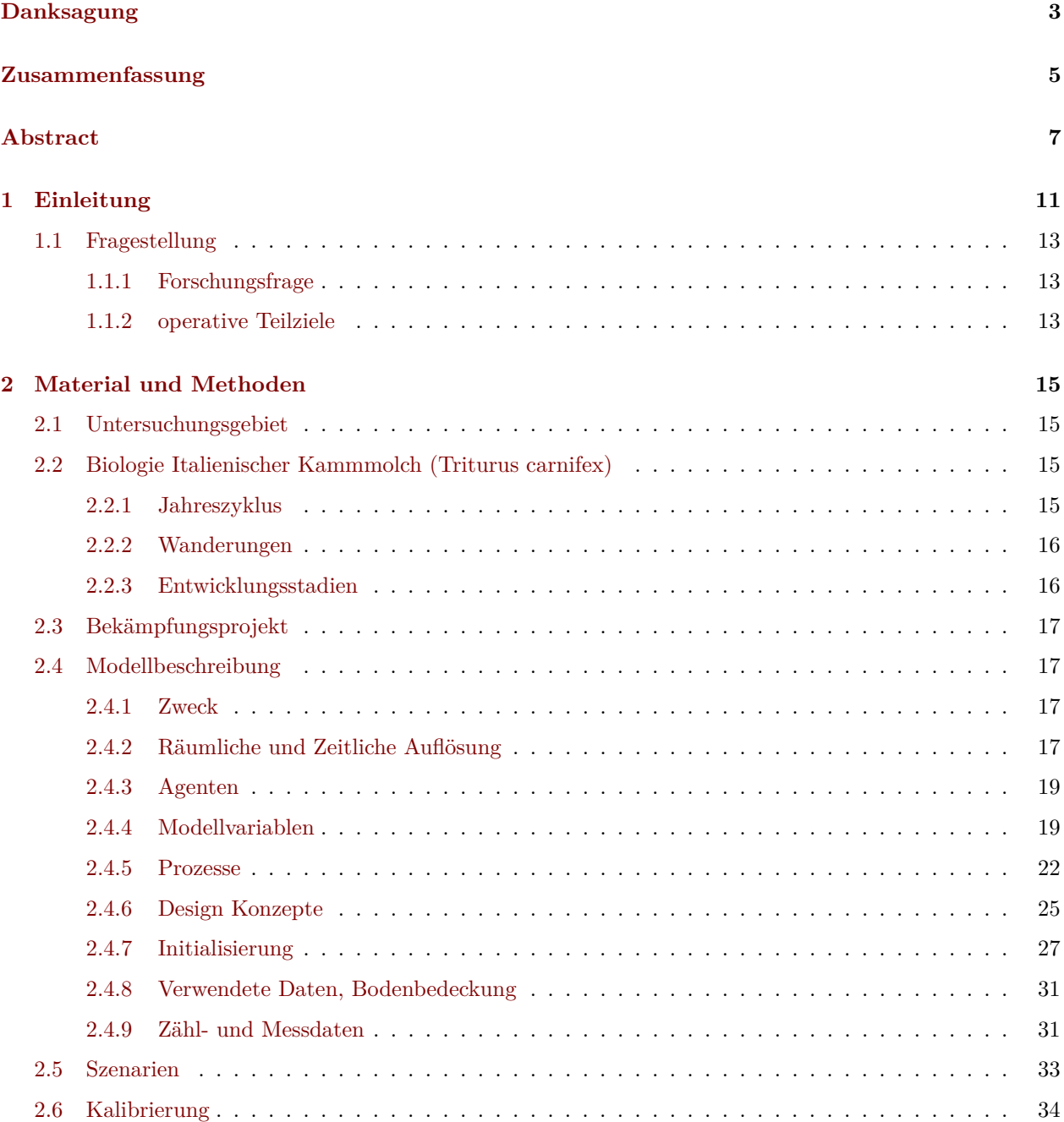

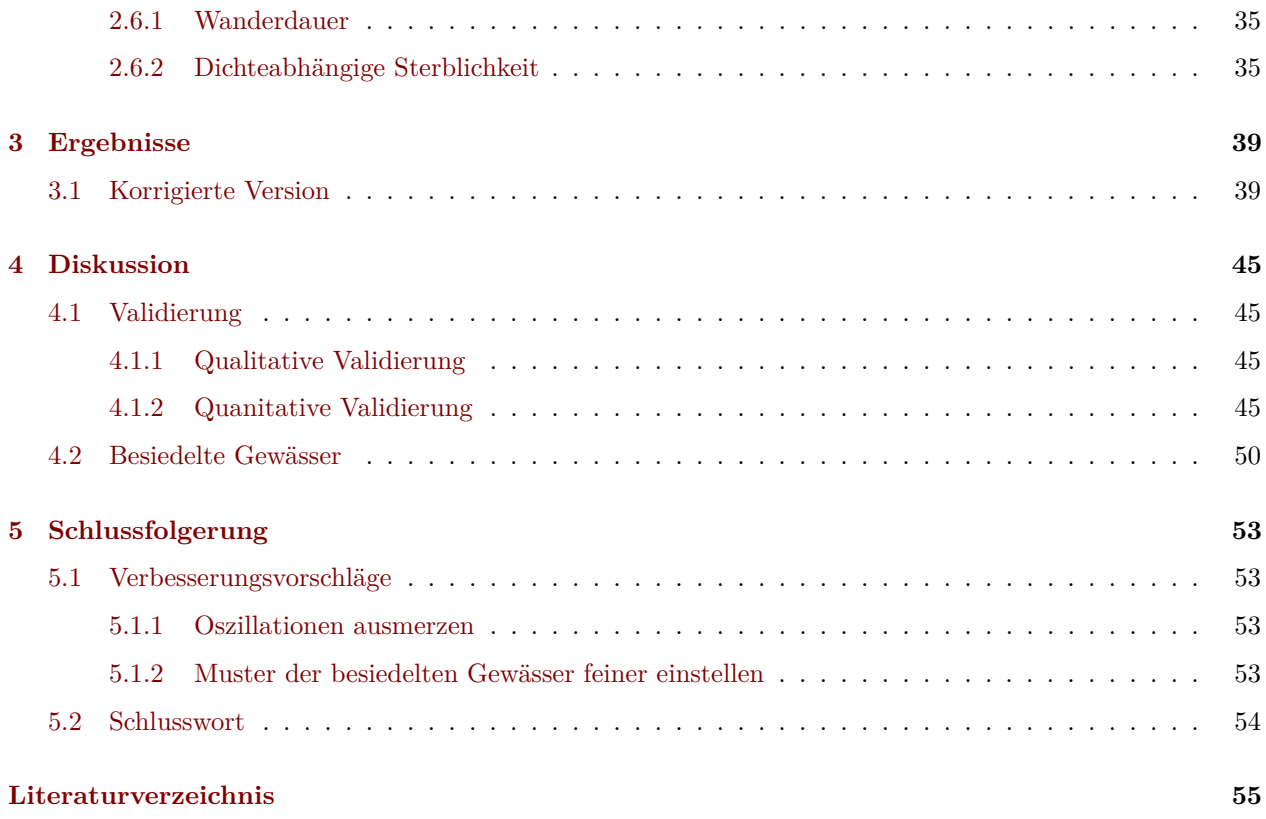

## <span id="page-10-0"></span>**Kapitel 1**

## **Einleitung**

Ein Grossteil der Amphibien in der Schweiz sind auf der roten Liste aufgeführt und können somit als gefährdet bezeichnet werden. Von den insgesamt 19 beurteilten Ambhibienarten sind 15 (78.9%) auf der Roten Liste aufgeführt [\(M. A. Z. Schmidt Benedikt R AND Mermod 2023\)](#page-55-0). Dies gilt auch für den Nördlichen Kammmolch (Triturus cristatus), welcher im selben Status bleibt wie in der letzten Fassung der Roten Liste [\(B. R. Schmidt](#page-55-1) [und Zumbach 2005\)](#page-55-1). Hauptursache für die Einstufung als stark gefährdet (Status EN) ist demnach das kleine Verbreitungsgebiet. Zudem wird angemerkt, dass in manchen Gebieten eine Gefährdung durch standortfremde Vorkommen des Italienischen Kammmolches (Triturus carnifex) bestehe.

Ursache für den generellen Gefährdungsstatus der Amphibien dürfte im Landschaftswandel liegen, welchem in den letzten Jahrzehnten viele Laichgewässer zum Opfer gefallen sind [\(B. R. Schmidt u. a. 2015\)](#page-55-2). Die Amphibien sind auf die Vernetzung von Landlebensräumen mit Gewässern angewiesen, zudem müssen beide Lebensräume gewisse Bedingungen erfüllen. Für ein längerfristiges Überleben muss auch ein gelegentlicher Austausch mit anderen Populationen möglich sein. Die Ansprüche der Amphibien an ihren Lebensraum führt zu einer erhöhten Anfälligkeit auf Veränderungen in der Umwelt [\(B. R. Schmidt u. a. 2015\)](#page-55-2).

Eine weitere Gefährdungsursache, insbesondere für seltenen Arten, ist die Einschleppung von standortfremden Arten. Clavero und Garcìa-Berthou [\(2005\)](#page-54-1) untersuchten Ursachen für das Aussterben von Tieren auf der roten Liste der internationalen Union zur Bewahrung der Natur (IUCN). Von den 680 untersuchten Tierarten konnten für 170 Gefährdungsursachen ermittelt werden. Demnach sind die Ursachen für das Aussterben von 91 Arten (54%) zumindest teilweise und von 34 Arten (20%) ausschliesslich auf standortfremde Arten zurückzuführen. In einer zweiten Studie untersuchten Blackburn, Bellard, und Ricciardi [\(2019\)](#page-54-2) ebenfalls die Ursachen für das Aussterben von Arten auf der roten Liste der IUCN. Demnach wurde das Aussterben von 25.5% der Pflanzen- und 34.4% der Tierarten durch eingeschleppte Arten verursacht.

In der Gemeinde Allschwil, südlich von Basel, wurden in den 2000er Jahren Italienische Kammmolche (Triturus carnifex) entdeckt. Dieser ähnelt dem Nördlichen Kammmolch stark, in Abbildung [1.1](#page-11-0) ist links ein juveniles Tier zu sehen, das rechte Bild zeigt ein adultes Tier. Während der Italienische Kammmolch natürlicherweise nur auf der Alpensüdseite vorkommt, besiedelt der Nördliche Kammmolch (Triturus cristatus) weite Teile Europas nördlich der Alpen. Die Alpen wirken als natürliche Barriere. Die Vorkommen der südlichen Art auf der Alpennordseite sind in den meisten Fällen auf menschliche Einführung zurückzuführen, einzig in einer schmalen Kontaktzone östlich der Alpen besteht ein Gebiet mit natürlichem Aufeinandertreffen beider Arten [\(Meilink u. a. 2015\)](#page-54-3). In Bereichen mit eingeschleppten Italienischen Kammmolchen, wurde jeweils ein Rückgang des Nördlichen Kammmolches dokumentiert (Niederlande: Meilink u. a. [\(2015\)](#page-54-3); Genf: Arntzen und Thorpe [\(1999\)](#page-54-4)). Beide Arten sind in der Schweiz heimisch und auf der Roten Liste der Schweiz als stark gefährdet eingestuft [\(B. R. Schmidt und Zumbach 2005\)](#page-55-1). In der Region Basel befindet sich eine Population an Nördlichen Kammmolchen, die Verbreitungskarte ist in Abbildung [1.2](#page-11-1) dargestellt. Diese Art wird hier mit Investitionen in die Naturschutzgebiete gezielt gestützt, wie beispielsweise die Unterschutzstellung des Gebietes Ziegelei Oberwil zeigt [\(Basel-Landschaft 2011\)](#page-54-5).

Das Auftreten des Italienischen Kammmolches in der Region Basel stellt also eine bedeutende Gefährdung

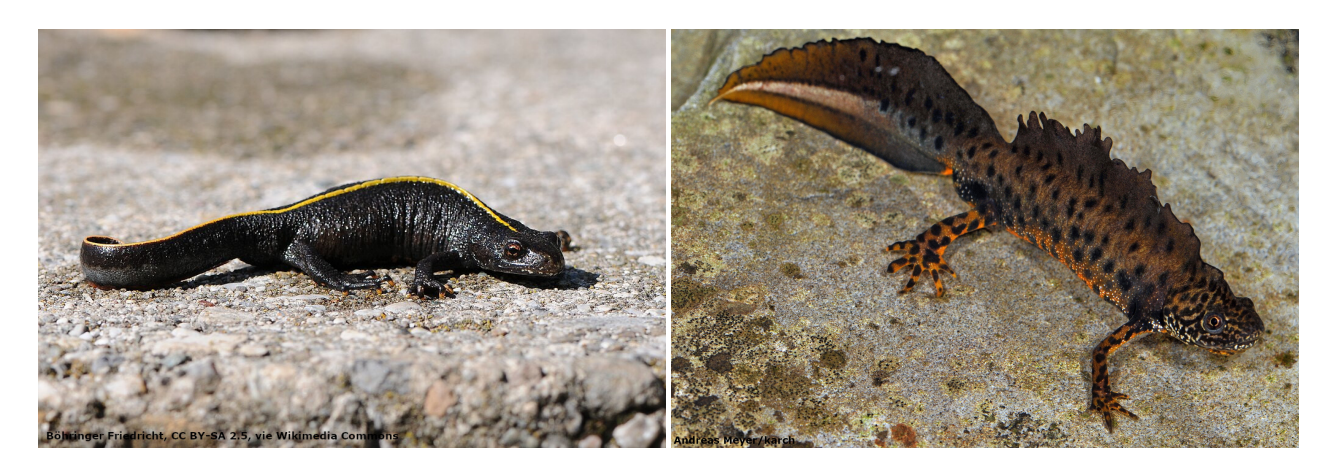

Abbildung 1.1: Abbildung eines juvenilen (links) und eines adulten Kammmolchen

<span id="page-11-0"></span>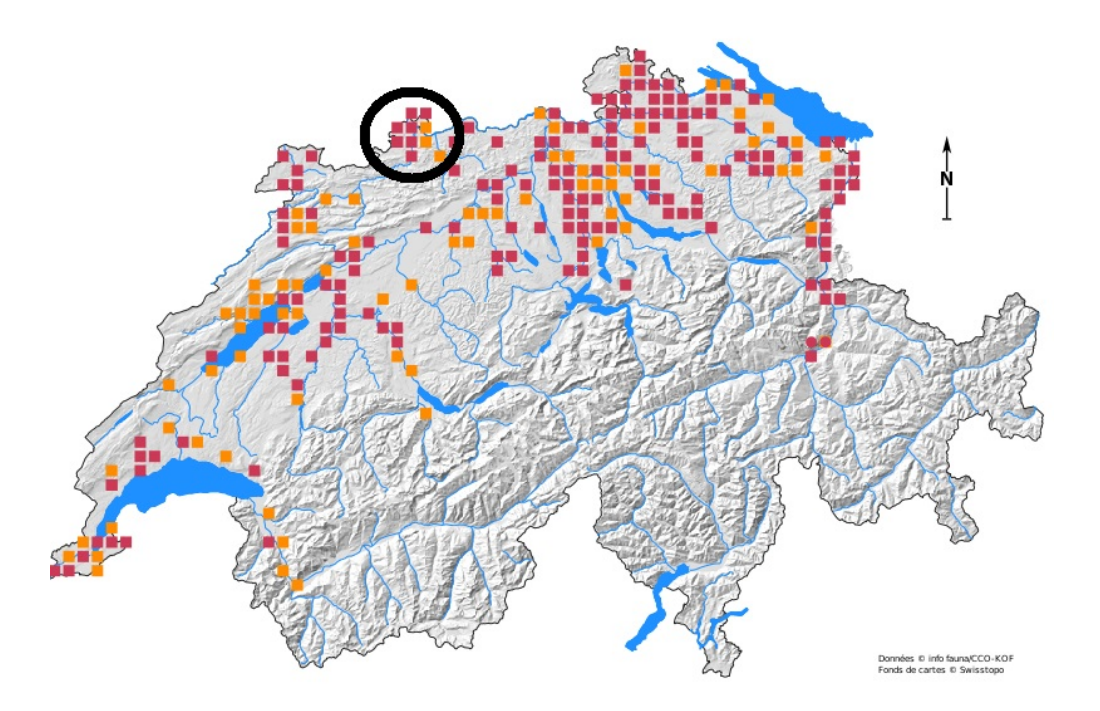

<span id="page-11-1"></span>Abbildung 1.2: Verbreitung des Nördlichen Kammmolches gemäss des Schweizerischen Informationszentrums für die Fauna (info fauna). Schwarz eingekreist ist die Region Basel und die Vorkommen des Nördlichen Kammmolchs

für die Population der Nördlichen Kammmolche dar. Um die Nördlichen Kammmolche (und die getätigten Investitionen) zu schützen, werden die Italienischen Kammmolche gezielt bekämpft. Ziel dieser Massnahmen ist, die standortfremde Art wieder komplett aus der Natur zu entfernen und somit eine potentielle Gefährdungsursache für die seltenen Nördlichen Kammmolche zu eliminieren. Es ist nicht absehbar, ob und wie die ergriffenen Bekämpfungsmassnahmen wirken.

Um die Bekämpfungsmassnahmen gezielt zu entwickeln und die Erfolgsaussichten der Massnahmen abschätzen zu können, sind Kenntnisse der Populationsdynamik hilfreich. Die Populationsdynamik beschreibt Faktoren wie Populationsgrösse, Ausbreitungsverhalten, Fortpflanzung und Sterblichkeit und bringt diese in einen Zusammenhang. Für solche Untersuchungen werden häufig statistische oder mathematische Modelle verwendet (z.B: Caudera u. a. [\(2021\)](#page-54-6), La Morgia und Venturino [\(2017\)](#page-54-7)). Vimercati u. a. [\(2021\)](#page-55-3) zeigt an einem Beispiel in Südafrika auf, wie Populationsmodelle die gezielte Bekämpfung von invasiven Amphibien und den Einsatz der finanziellen Mittel verbessern können. Diese Modelle lassen grundsätzliche Aussagen auf Systemebene zu. Vimercati u. a. [\(2017\)](#page-55-4) ergänzen bestehende mathematische Modelle um den Landschaftswiderstand um die effektive Ausbreitung in einer konkreten räumlichen Umgebung zu simulieren. Dennoch bleiben räumliche Ausprägungen in dem Modellen nur marginal berücksichtigt. Aspekte wie Wanderhindernisse und Vernetzungskorridore können die Populationsdynamik entscheidend beeinflussen. Mittels agentenbasierten Methoden lassen sich konkrete räumliche Beziehungen darstellen [\(Della Croce u. a.](#page-54-8) [2014\)](#page-54-8)

Agentenbasierte Modellierungsansätze bieten Möglichkeiten, die Modelle mit räumlichen Gegebenheiten und einer Vielzahl von Verhaltensweisen und -Regeln zu ergänzen [\(DeAngelis und Grimm 2014\)](#page-54-9). So entstehen Modelle, welche die Entscheidungsstrukturen in biologischen Systemen nachbilden, insbesondere wenn sie mit stochastischen Elementen ergänzt werden. Dabei können überraschende Muster entstehen (genannt "Emergenz"), welche durch formelbasierte Ansätze nicht replizierbar sind.

Das vorliegende Modell hat zum Ziel, die Dynamik der Population von Italienischen Kammmolchen im Mühlebachtal nachzubilden und die Wirksamkeit der Bekämpfungsmassnahmen zu überprüfen. Das Modell ist auf dem Github-Repo [phfranke/masterarbeit](https://github.com/phfranke/masterarbeit) verfügbar. Für die Erstellung des Modells wurde die GAMA Platform in der Version 1.8.1 verwendet.

### <span id="page-12-0"></span>**1.1 Fragestellung**

#### <span id="page-12-1"></span>**1.1.1 Forschungsfrage**

Untersuchung der Populationsdynamik des Italienischen Kammmolchs (Triturus carnifex) im Mühlebachtal in Allschwil anhand agentenbasierter Modellierung und Abschätzung der Erfolgsaussichten der bestehenden Bekämpfungsstrategie.

#### <span id="page-12-2"></span>**1.1.2 operative Teilziele**

- Erstellen des Modells
- Kalibrieren des Modells anhand der erhobenen Daten
- Untersuchen der Populationsentwicklung bis zum Jahre 2050
- Validieren des Modells

## <span id="page-14-0"></span>**Kapitel 2**

## **Material und Methoden**

### <span id="page-14-1"></span>**2.1 Untersuchungsgebiet**

Das Untersuchungsgebiet besteht aus einem 8 x 8 km grossen Quadrat in der Nordwestecke der Schweiz. Es erstreckt sich von der Kantonsgrenze zu Basel-Stadt im Norden bis zur Landesgrenze zu Frankreich im Westen. Es deckt auf Schweizer Seite die Gemeinden Allschwil, Bottmingen, Schönenbuch und Oberwil komplett ab und die Gemeinden Biel-Benken, Binningen und Reinach teilweise. Die Lage des Untersuchungsgebietes ist auf der Übersichtkarte in Abbildung [2.1](#page-15-2) schwarz umrandet. Die Gebiete ausserhalb des Kantons Basel-Landschaft werden grösstenteils ausgeschlossen. Sie liegen peripher und spielen für den Untersuchungszweck eine untergeordnete Rolle. Ausnahme ist die Gemeinde Neuwiller in Frankreich (rot umrandet auf der Übersichtskarte). Diese liegt zwischen den Gemeinden Allschwil und Biel-Benken und könnte möglicherweise durch wandernde Kammmolche erreicht werden. Das Ausschliessen dieser Gemeinde würde die Aussagekraft des Modells einschränken. Aus diesem Grund wurde diese Gemeinde in das Modell integriert.

Die tatsächlich beobachteten Vorkommen der Kammmolche sind isoliert im Mühlebachtal in Allschwil (blaues Rechteck in Abbildung [2.1\)](#page-15-2) und umfassen wenige Gewässer. Das Untersuchungsgebiet wurde bewusst grosszügig gewählt, um zu verhindern, dass die Agenten an die Ränder stossen und so möglicherweise die Aussagekraft des Modells beeinträchtigen.

### <span id="page-14-2"></span>**2.2 Biologie Italienischer Kammmolch (Triturus carnifex)**

Für die Erstellung des Modells sind tiefergehende Kenntnisse der Biologie notwendig. Hier werden wesentliche Aspekte der Biologie von Kammmolchen zusammengefasst. Die Lebensweisen von Italienischem Kammmolch (Triturus carnifex) und Nördlichem Kammmolch (Triturus cristatus) ähneln sich zuweilen stark, andere Aspekte sind nur von einer Art detailliert bekannt. Für die vorliegende Arbeit werden wissenschaftliche Erkenntnisse von beiden Arten meist als gleichbedeutend aufgefasst.

### <span id="page-14-3"></span>**2.2.1 Jahreszyklus**

Kammmolche folgen, wie die meisten Amphibien, einem ausgeprägten jahreszeitlichen Ablauf. Adulte Tiere verbringen grosse Teile des Jahres an Land und wandern im Vorfrühling in die Gewässer ein. Dort findet die Paarung und die Laichablage statt. Dabei legt das Weibchen 200 bis 400 Eier ab [\(Jehle, Thiesmeier, und](#page-54-10) [Foster 2011\)](#page-54-10) und tarnt jedes Ei einzeln mit einem Blatt [\(Meyer u. a. 2009\)](#page-55-5). Vermutlich ist diese intensive Laichpflege der Grund, warum Weibchen nach dem Laichen mehrjährige Pausen einlegen [\(Schwizer 2007\)](#page-55-6). In diesen Pausen bleiben sie auch zur Laichzeit den Gewässern fern. Nach der Fortpflanzung verlassen die Tiere die Gewässer und verbringen den Rest des Jahres in den Landlebensräumen. Diese befinden sich meist

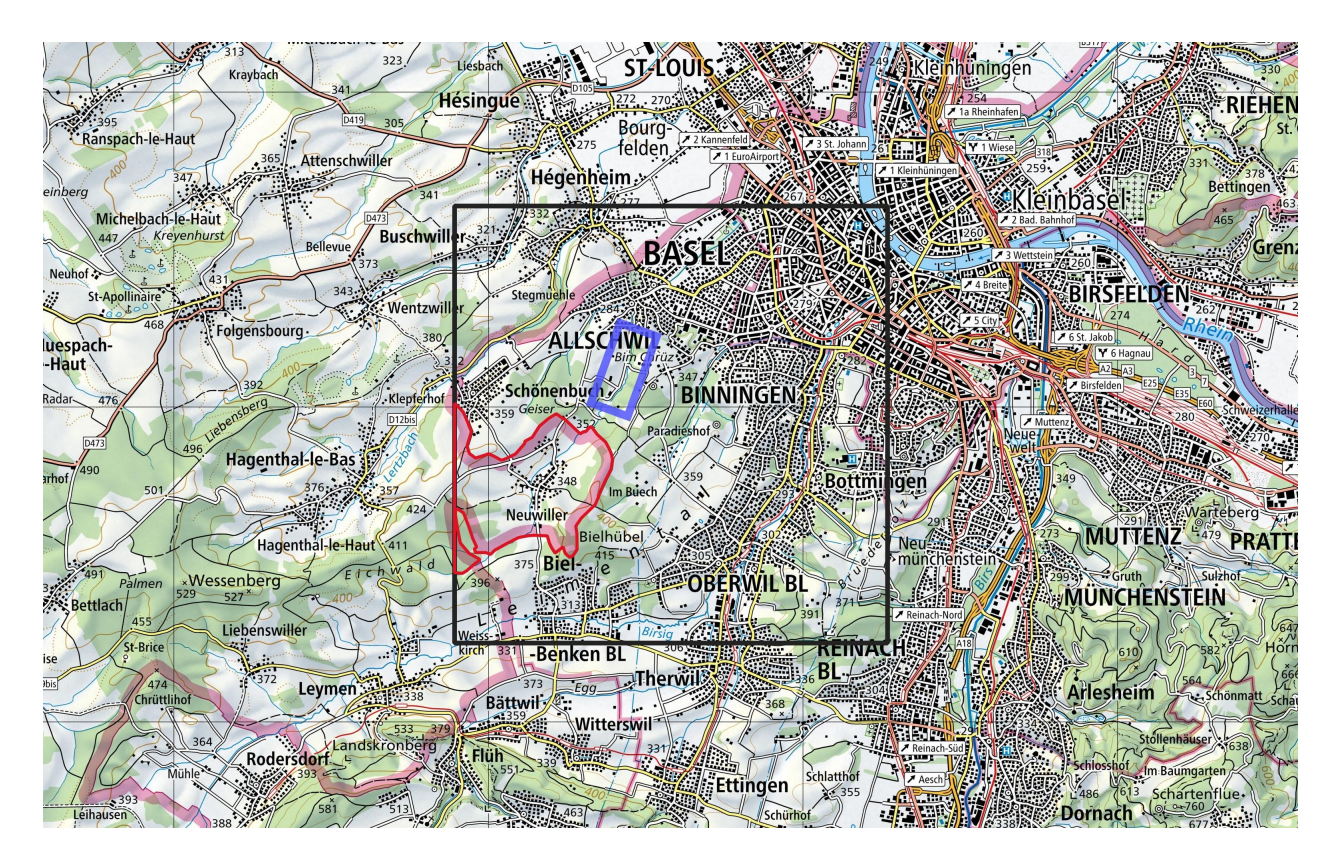

<span id="page-15-2"></span>Abbildung 2.1: Das Untersuchungsgebiet (schwarz umrandet) auf der Landeskarte im Massstab 1:100'000

in unmittelbarer Umgebung zu den Gewässern, selten bis zu wenigen hundert Metern entfernt [\(Stoefer und](#page-55-7) [Schneeweiß 2001\)](#page-55-7).

### <span id="page-15-0"></span>**2.2.2 Wanderungen**

Beide hier behandelten Kammmolch-Arten sind sehr gewässertreu (z.B. Jehle, Sinsch, u. a. [\(2007\)](#page-54-11), Mori u. a. [\(2017\)](#page-55-8)). Sie begeben sich für die Fortpflanzung in dasjenige Gewässer, in welchem sie selber geschlüpft sind. Der kleinere Teil der Individuen wandert über weitere Distanzen und wechselt das bevorzugte Laichgewässer. Gemäss Kupfer und Kneitz [\(2000\)](#page-54-12) wurden einer von 83 aulten Kammmolchen und 13 von 35 Juvenilen in einem anderen Gewässer gefunden, als sie selber geschlüpft sind. Die Wanderungen beginnen nach der Fortpflanzung. Die Wandergeschwindigkeit ist bei juvenilen Kammmolche etwas höher (500m gemäss Kupfer [\(1998\)](#page-54-13)) als bei adulten Individuen (293m gemäss Stoefer und Schneeweiß [\(2001\)](#page-55-7)). Gemäss Jehle, Sinsch, u. a. [\(2007\)](#page-54-11) konnte zudem mittels genetischen Methoden nachgewiesen werden, dass nur sehr wenige Individuen (ca. 1 pro Jahr und Population) mit sehr grosser Wanderleistung (etwa das vierfache des Normalen) für die Verbindung zu entfernten Populationen verantwortlich sind. Mehrere Sinne sind an der Orientierung beteiligt. Die geruchliche Wahrnehmung wird dabei als wichtiger Sinn erachtet, auch für die Orientierung über grössere Distanzen [\(Weiss, Manzini, und Hassenklöver 2021\)](#page-55-9).

#### <span id="page-15-1"></span>**2.2.3 Entwicklungsstadien**

Die Weibchen legen 200-400 Eier [\(Meyer u. a. 2009\)](#page-55-5). Aufgrund eines genetischen Phänomens stoppt bei der Hälfte der Eier die Entwicklung und die Embryonen sterben ab. Grund dafür sind zwei unterschiedliche Ausprägungen des Chromosoms 1. Embryonen, welche zwei gleichartige Chomosomen 1 besitzen, sterben demnach ab und Individuen mit beiden unterschiedlichen Ausprägungen sind überlebensfähig [\(Horner und](#page-54-14)

[Macgregor 1985\)](#page-54-14). Die Mortalität der geschlüpften Larven ist ebenfalls relativ hoch, lediglich ungefähr 5% der Larven erreichen die Metamorphose [\(Laufer und Bauer 2007\)](#page-54-15). Vieles spricht dafür, dass die Sterblichkeit in der Larvalphase abhängig ist von der Larvendichte (persönliche Informationen B. Schmidt, Van Buskirk [\(2007\)](#page-55-10), Schabetsberger und Jersabek [\(1995\)](#page-55-11)). Insbesondere der hohe Energiebedarf der Larven dürfte zu einem starken Konkurrenzdruck bei der Nahrungsbeschaffung führen. Die Larven sind ans Gewässer gebunden, erst nach der Metamorphose erhalten sie die Gestalt der ausgewachsenen Kammmolche und damit die Fähigkeit, sich an Land zu bewegen. Sie sind aber noch nicht geschlechtsreif. Dieses Jugendstadium wird hier als "juvenil" bezeichnet. Nach zwei bis vier Jahren erreichen die Tiere die Geschlechtsreife und somit das adult-Stadium.

### <span id="page-16-0"></span>**2.3 Bekämpfungsprojekt**

Das Bekämpfungsprojekt im Mühlebachtal hat zum Ziel, die standortfremden Italienischen Kammmolche komplett aus dem Lebensraum zu entfernen. Die Gewässer wurden von Experten und mit genetischen Methoden untersucht. Es zeigte sich, dass nur in wenigen Gewässern Italienische Kammmolche vorkommen. Diese sind in der Abbildung [2.2](#page-17-0) rot umrandet. Für die Bekämpfung werden diese Gewässer jeweils Anfang Jahr mit einem Amphibienzaun abgeriegelt. Die Zäune sind lückenlos und im Boden eingegraben, um das Durchschlüpfen von Kammmolchen möglichst zu verhindern. Entlang der Zäune sind in regelmässigen Abständen Eimer im Boden eingegraben. Alle Amphibien, welche für die Laichablage in die Gewässer einwandern, werden in einen der Eimer geleitet. Die Eimer werden regelmässig kontrolliert und die darin befindlichen Tiere bestimmt. Die Kammmolche werden aussortiert und alle anderen Amphibien über die Zäune gehoben und frei gelassen. Die Kammmolche werden anschliessend auf Alter und Geschlecht bestimmt und gewogen. Anschliessend werden die Italienischen Kammmolche eingeschläfert. Diese erhobenen Daten aus den Jahren 2021 und 2022 stehen für diese Arbeit zur Verfügung (siehe Kapitel [2.4.9\)](#page-30-1) und werden für die Kalibrierung und Validierung verwendet.

### <span id="page-16-1"></span>**2.4 Modellbeschreibung**

Die Struktur dieses Kapitels folgt dem ODD-Protokoll wie von Grimm u. a. [\(2006\)](#page-54-16) vorgeschlagen und später in Grimm u. a. [\(2010\)](#page-54-17) erweitert. Die Bezeichnungen von Parametern und Variablen hier entsprechen denjenigen im Modell und sind deshalb auf englisch.

#### <span id="page-16-2"></span>**2.4.1 Zweck**

Das Modell stellt die Entwicklung der Kammmolchpopulation im Mühlebachtal nach. Sowohl die räumliche Ausbreitung der Population als auch die anzahlmässige Entwicklung der einzelnen Stadien werden berechnet. Ab dem Jahr 2021 werden im Mühlebachtal jährlich Bekämpfungsmassnahmen umgesetzt. Diese sind im Modell ebenfalls ab diesem Zeitpunkt implementiert. Mit dem Modell kann nachvollzogen werden wie sich die Population entwickelt und wie und ob die Bekämpfungsmassnahmen wirken.

#### <span id="page-16-3"></span>**2.4.2 Räumliche und Zeitliche Auflösung**

Das Modell arbeitet mit Vektordaten und verfügt somit nicht über eine definierte, räumliche Auflösung. Das Untersuchungsgebiet ist 8 x 8 km gross und deckt die bekannten Vorkommen der Italienischen Kammmolche grosszügig ab. Details zum Untersuchungsgebiet siehe Kapitel [2.1.](#page-14-1) Die zeitliche Auflösung beträgt einen Tag. Das heisst, jeder Zeitschritt im Modell entspricht einen Tag im Leben der Kammmmolche. Als Startzeitpunkt wird derjenige Moment angenommen, an dem die Kammmolche ausgesetzt wurden. Der Moment der mutmasslichen Freisetzung wird in den frühen 2000er Jahren angenommen. Das Startdatum wird auf den 1.1.2000 festgelegt. Als Enddatum ist der 31.12.2049. festgelegt.

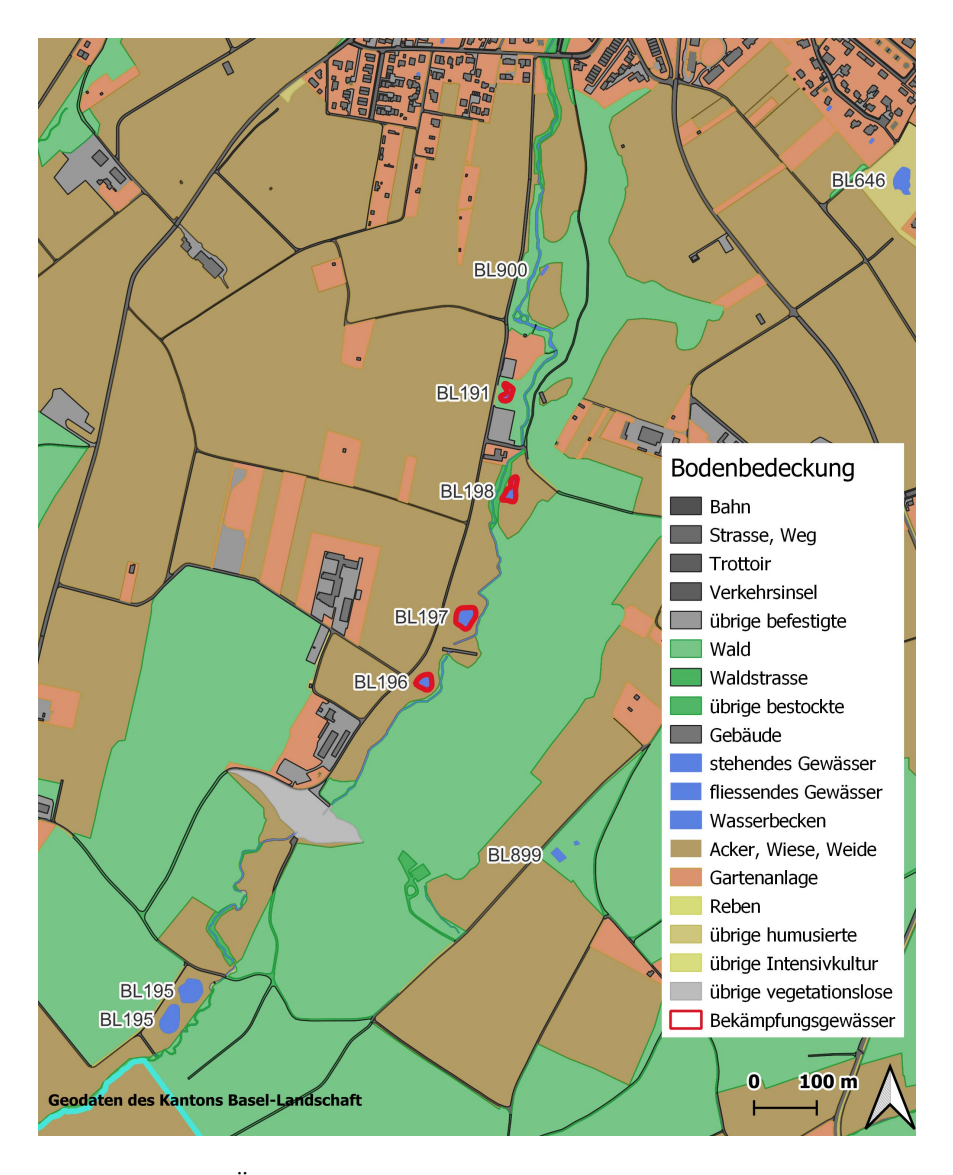

<span id="page-17-0"></span>Abbildung 2.2: Übersichtskarte über das Mühlebachtal. Rot umrandet sind die Gewässer, an welchen Kammmolche bekämpft werden.

#### <span id="page-18-0"></span>**2.4.3 Agenten**

Das Modell bildet die Stadien nach, wie sie Kammmolche während ihrer Entwicklung durchleben. Im Modell werden für diese Stadien drei Spezien angelegt, eine weitere Spezies wird für die Wanderungen benötigt. In der Grafik in Abbildung [2.3](#page-18-2) sind diese Spezien, ihre Variablen und die Prozesse abgebildet. Es handelt sich um eine vereinfachte Darstellung, welche in den nächsten Abschnitten näher beschrieben wird.

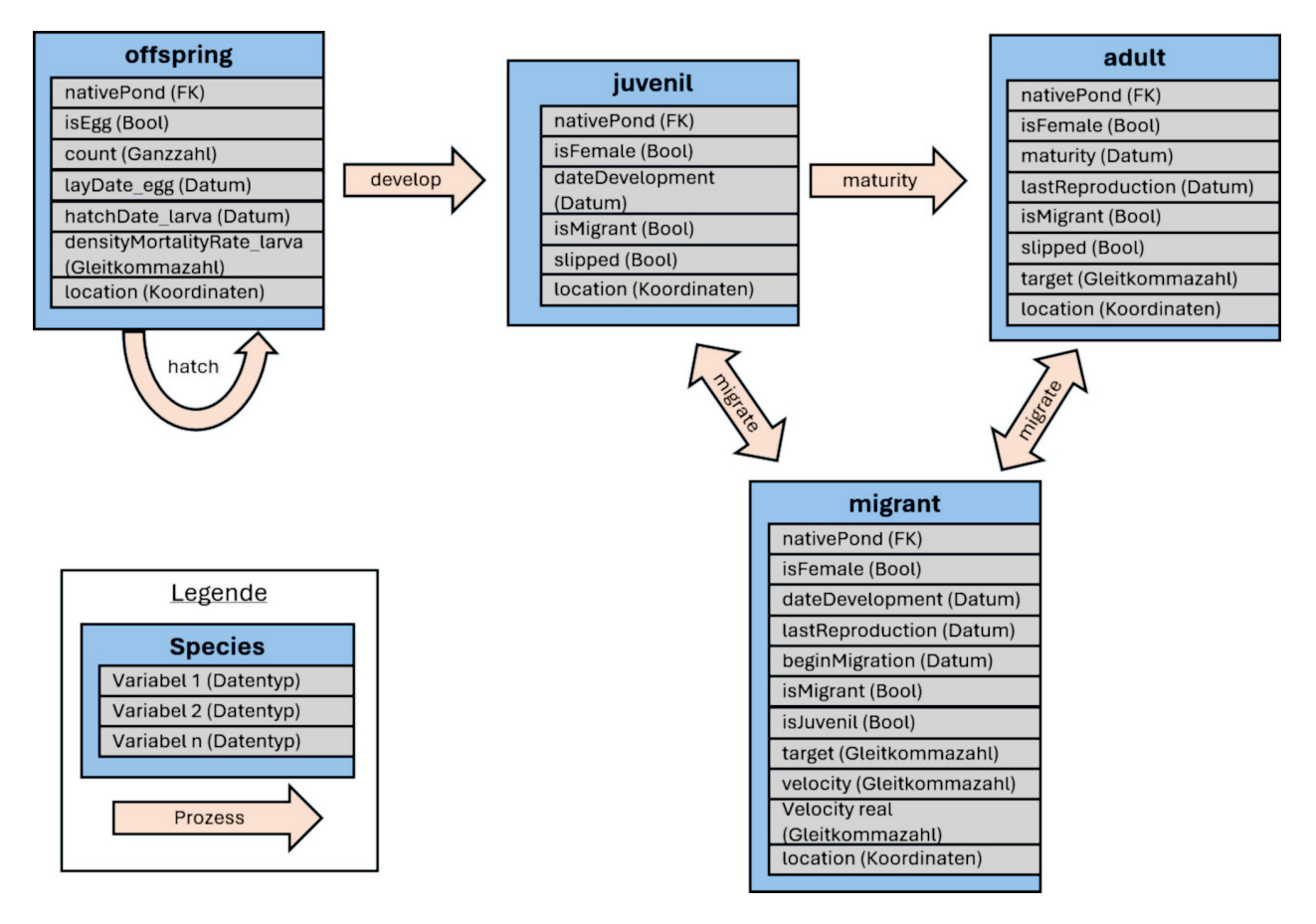

<span id="page-18-2"></span>Abbildung 2.3: Vereinfachte, grafische Darstellung der im Modell angelegten Spezien und Prozesse

Die Stadien juvenil und adult erhalten eigene Spezien, die Stadien egg und larva hingegen werden im Superspezies offspring zusammengefasst. Die Spezies migrant dient der Modellierung der Wanderbewegungen und kann Agenten der Spezien juvenil und adult aufnehmen. Zwei weitere, hier nicht abgebildete Spezien werden im Modell für die Modellierung der Umwelt verwendet. groundCover ist für die Darstellung der Bodenbedeckung zuständig und dient der Berechnung von Wanderhindernissen, pond enthält sämtliche potentiellen Laichgewässer. Der Übergang zwischen den Stadien ist in Kapitel [2.4.5](#page-21-0) detailliert beschrieben.

#### <span id="page-18-1"></span>**2.4.4 Modellvariablen**

Das Modell beinhaltet zahlreiche Variablen, welche für die Steuerung der Prozesse, die Orchestrierung der Agenten und für die Auswertung der Resultate benötigt werden. Es wird unterschieden zwischen globalen Variablen, welche auf Ebene des Modells festgelegt werden, und Variablen der einzelnen Spezien.

Diese Variablen bilden die eigentliche Aussage des Modells und zeigen wie viele Kammmolche in welchem Stadium zu jedem Zeitschritt vorhanden sind und in welchem Gewässer sie sich befinden. Zudem werden die Anzahl Tiere der einzelnen Stadien über den gesamten Zeitraum aufsummiert um einen Überblick über die Nachwuchs- und Sterblichkeitsraten zu erhalten. Weitere Variablen dienen der Steuerung der Agenten und transportieren wesentliche Informationen beim Übgergang der einzelnen Stadien. In den folgenden Kapiteln sind die Variablen aufgelistet, in Klammern ist jeweils der Datentyp angegeben.

#### **2.4.4.1 Globale Variablen**

Die globalen Variablen steuern die Modell-Zeit und aggregieren Zahlen aus den Spezien um Auswertungen vornehmen zu können.

- Zeitmanagement:
	- **–** starting\_date (Datum)
	- **–** end\_date (Datum)
	- **–** step (Sekunden)
	- **–** seasons (Schlüssel-Wert-Paar)
	- **–** seasonNow (Ganzzahl)
	- **–** current\_date (Datum)
- Anzahl Tiere, über den ganzen Zeitraum aggregiert:
	- **–** eggs\_tot (Ganzzahl)
	- **–** larva\_tot (Ganzzahl)
	- **–** juv\_tot (Ganzzahl)
	- **–** adult\_tot (Ganzzahl)
	- **–** migrantJuv\_tot (Ganzzahl)
	- **–** migrantAdult\_tot (Ganzzahl)
	- **–** catched\_adult\_tot (Ganzzahl)
	- **–** catched\_juvenil\_tot (Ganzzahl)
- Berechnung der besetzten Gewässer:
	- **–** occupiedPonds\_list(Liste)
	- **–** occupiedPonds\_count (Ganzzahl)

#### **2.4.4.2 Variablen pro Spezies**

Die Struktur der Variablen ähnelt sich in den Spezien. Es gibt in jeder Spezies eine Datumsvariable, welche das Datum enthält, an welchem die Agenten geschaffen wurde. Die Variable nativePond enthält einen Verweis auf das angestammte Gewässer und ist ein Fremdschlüssel auf die Spezies pond. Dadurch kann direkt von einem Individum auf Variablen seines Laichgewässers zugegriffen werden. Das Geschlecht des Agenten wird durch isFemale gespeichert. Weitere Variablen werden für die Steuerung von Prozessen benötigt. location wiederum enthält die Koordinaten des aktuellen Aufenthaltsortes. Bei Variablen, welche nur zwei unterschiedliche Werte annehmen können, wird jeweils ein Boolscher Datentyp (true/false) verwendet. Dies vereinfacht die Filterung der entsprechenden Individuen, ist einfacher zu prozessieren und weniger fehleranfällig. Die Bezeichnung der betreffenden Variablen zeigt, welche Bedeutung die Variable annimmt, wenn sie gleich true ist. Der andere mögliche Wert wird demnach durch false repräsentiert. Dies betrifft die Variablen isEgg (true=Stadium Ei, false=Stadium Larve), isJuvenil (true=Stadium Juvenil, false=Stadium Adult), isFemale (true=weiblich, false=männlich) und slipped (true=entwischt false=gefangen).

Hier eine Übersicht über alle Variablen:

#### Spezies groundCover

• type (Text)

#### 2.4. MODELLBESCHREIBUNG 21

#### Spezies pond

- placeOfExposion (Bool)
- catchingNet (Bool)
- pondNumber (Text)
- area (Gleitkommeazahl)
- newtCount (Ganzzahl)
- larvaCount (Ganzzahl)
- densityLarva (Gleitkommazahl)

#### Spezies offspring

- nativePond (FK)
- isEgg (Bool)
- count (Ganzzahl)
- layDate\_egg (Datum)
- hatchDate\_larva (Datum)
- densityMortalityRate\_larva (Gleitkommazahl)
- location (Koordinaten)

#### Spezies juvenil

- nativePond (FK)
- isFemale (Bool)
- dateDevelopment (Bool)
- isMigrant (Bool)
- slipped (Bool)
- location (Koordinaten)

#### Spezies adult

- nativePond (FK)
- isFemale (Bool)
- maturity (Bool)
- lastReproduction (Datum)
- isMigrant (Bool)
- slipped (Bool)
- target(Bool)
- location (Koordinaten)

#### Spezies migrant

- nativePond (FK)
- isFemale (Bool)
- dateDevelopment (Bool)
- lastReproduction (Datum)
- beginMigration (Datum)
- isMigrant (Bool)
- isJuvenil (Bool)
- target (Bool)
- velocity (Gleitkommazahl)
- velocity\_real (Gleitkommazahl)
- location (Koordinaten)

#### <span id="page-21-0"></span>**2.4.5 Prozesse**

In Abbildung [2.3](#page-18-2) sind die Prozesse abgebildet, welche für den Übergang zwischen den Stadien benötigt werden. Diese Prozesse berechnen eine Sterblichkeit, kreieren Agenten, vererben Variablen und löschen Agenten. Weitere Prozesse beschreiben die Wanderungen, die Fortpflanzung und die Sterblichkeit von Larven und Adulten. Die einzelnen Prozesse werden in den nächsten Kapiteln detaillierter beschrieben. Einzelne Funktionalitäten werden in Pseudocode beschrieben, damit lässt sich die technische Funktionsweise nachvollziehen ohne den Syntax der hier verwendeten Software kennen zu müssen. Beim Übergang von einer Spezies in die andere, werden auch immer Variablen vererbt. Dies ist bei den entsprechenden Variablen in den Prozessbeschrieben vermerkt.

#### **2.4.5.1 Formelbasierte Simulationen, Spezies offspring**

Die ersten Stadien (Eier und Larven) sind an die Gewässer gebunden, umfassen sehr viele Individuen und sind von kurzer Lebensdauer. Sie unternehmen keine Wanderungen und interagieren nicht wesentlich mit anderen Individuen. Im Modell erhalten sie die Aufgaben, die Entwicklungsdauer und die natürliche Sterblichkeit nachzubilden. Da die Tiere keine räumlichen Interaktionen eingehen, ist es nicht nötig diese als eigenständige Individuen zu modellieren. Wie in Wallentin und Neuwirth [\(2017\)](#page-55-12) beschrieben, kann das Verhalten von vielen Individuen mit einer geringen räumlichen Verbreitung durch formelbasierte Ansätze adäquat und effizient modelliert werden. Diesem Ansatz folgend, bildet das Modell die ersten beiden Stadien (Eier und Larven) nicht als einzelne Individuen ab, sondern in einer Nachwuchs-Einheit. Diese Einheit kann mit dem Begriff Schwarm versinnbildlicht werden und wird im Modell durch die Spezies offspring repräsentiert. Ein Agent dieser Spezies enthält alle Individuen aus einem einzelnen Eierlege-Ereignis. Die Anzahl Individuen pro Agent wird in der Variable count geführt. In der ganzen Lebensdauer der Agenten dieser Spezies werden zwei Arten von Sterblichkeit berechnet. Es handelt sich einerseits um die Sterberate der Eier, andererseits um die dichteabhängige Sterblichkeit im Larvenstadium. Details zur dichteabhängigen Sterblichkeit werden in den Kapiteln [2.4.5.4](#page-22-0) beschrieben. Beide Prozesse verändern mit Hilfe von Formeln die Variable count. Diese Prozesse werden in den nachfolgenden Kapiteln [2.4.5.3](#page-21-1) und [2.4.5.4](#page-22-0) erläutert.

#### **2.4.5.2 Fortpflanzung und Eier legen**

Weibchen legen Eier in ihr angestammtes Gewässer, welche in der Variable nativePond gespeichert wird. Dies ist nicht jederzeit möglich. Es müssen eine Reihe von Bedingungen eintreffen, damit Eier abgelegt werden können:

- Die Jahreszeit: Fortpflanzung findet in einem festgelegten Zeitraum statt.
- Es muss mindestens ein Männchen im gleichen Gewässer vorhanden sein wie das Weibchen.
- Das Weibchen befindet sich nicht in der Fortpflanzungspause. Die Pause wird durch die Variable lastReproduction und dem Parameter reproductionBreak definiert.

Beim Eierlegen wird ein Agent der Spezies offspring mit folgenden Variablen geschaffen:

- is  $Egg = true$
- $count = parameter(clutchSize)$
- nativePond = Vererbung der Variablen nativePond der Mutter
- layDate\_egg = current\_date
- location = Vererbung der Variablen location der Mutter

#### <span id="page-21-1"></span>**2.4.5.3 Schlüpfen**

Der Übergang zwischen dem Stadium Ei und Larve erfolgt beim Schlüpfen. Nur 50% der Eier erreichen das Larvenstadium. Diese natürliche Sterblichkeit wird hier in der Veränderung der Variable count angewendet.

Der Übergang zwischen den Stadien wird durch die Veränderung der Variable isEgg von true auf false vollzogen. Der Zeitpunkt des Schlüpfens wird durch die Variable layDate\_egg und den Parameter maxAge\_Egg bestimmt. Es werden folgende drei Variablen in der Spezies offspring verändert:

•  $count = count * parameter(survival\_egg)$ 

```
• is Egg = false
```
• hatchDate\_larva = current\_date

#### <span id="page-22-0"></span>**2.4.5.4 Dichteabhängige Sterblichkeit der Larven**

Im Larvenstadium wird eine dichteabhängige Sterblichkeitsrate eingeführt. Die Annahme ist, dass mit zunehmender Dichte die Sterblichkeit exponentiell ansteigt. Bei unbedeutender Dichte besteht ebenfalls eine Sterblichkeit, verursacht durch Krankheiten, Fressfeinde und weitere Faktoren. Diese Grundsterblichkeit wird gestützt auf die Werte aus anderen Stadien als 0.6 angenommen. Dies entspricht einer Überlebenswahrscheinlichkeit von 40%. In der Grundformel *y* = *a* ∗ *x* <sup>2</sup> + *b* ∗ *x* + *c* ist *y* die Sterberate der Larven, *x* ist die Larvendichte, *b* wird auf 0 gesetzt, und *c* entspricht der Grundsterblichkeit von 0.6. Der Koeffizient *a*, welcher die Öffnung der Kurve und somit die Auswirkung der Dichte auf die Sterblichkeit bestimmt, wird im Kalibrationsprozess ermittelt (Kapitel [2.6.2\)](#page-34-1). Das Ergebnis beschreibt die Überlebenswahrscheinlichkeit der Larven über die ganze Lebensdauer. Es resultiert die Formel:

$$
S = Koeff * Dichte2 + Sgrund
$$
\n(2.1)

Es gilt:

- *S*=Sterblichkeit pro Tag
- $S_{grund} =$  Grundsterblichkeit
- $Koeff = Koeff$
- *Dichte* = aktuelle Larvendichte in  $\frac{Anzahl}{m^2}$

Die Sterblichkeit wird nicht laufend angewendet, sondern beim Wechsel vom Stadium Larve in das Stadium Juvenil berechnet.

#### **2.4.5.5 Entwicklung der Larven zu Juvenilen**

Hier findet der Übergang vom formelbasierten zum individuenbasierten Paradigma statt. Beim Erreichen des nötigen Alters (Parameter maxAge\_larva) wird für jede überlebende Larve (ausgedrückt durch die Variable count) ein Agent der Spezies Juvenil geschaffen. Wieviele Larven das nächste Stadium erreichen, wird über die dichteabhängige Sterblichkeitsrate bestimmt (siehe vorheriges Kapitel). Bei der Entwicklung zum Juvenilen werden eine Reihe Eigenschaften vom kreierenden Agenten (ursprünglich von der Mutter) übernommen. Das Geschlecht wird nach einem Zufallsmechanismus festgelegt. Der Prozess wird nur für Agenten angewendet, bei welchen die Variable isEgg gleich false aufweist. Die Variablen werden folgendermassen gesetzt:

- nativePond = Vererbung der Variablen nativePond des kreierenden Agenten
- location = Vererbung der Variablen location des kreierenden Agenten
- if random(1.0) >= 0.5: isFemale=true, else: isFemale=false
- $\bullet$  dateDevelopment = current date
- isMigrant = true, ansonsten würde die Entscheidung übersprungen, ob eine Wanderschaft angetreten wird oder nicht

Nach dem Übergang vom Larvenstadium ins juvenile Stadium wird der kreierende Agent gelöscht.

#### **2.4.5.6 Entwicklung vom Juvenilen zum Adulten**

Der Übergang von den Juvenilen zum Adulten wird über den Kalender terminiert. Das Alter der Agenten wird mit dem aktuellen Modelldatum current\_date und der Variable dateDevelopment ermittelt. Es erreichen nicht alle Agenten das nächste Stadium, ein Teil der Agenten stirbt. Die Sterblichkeit wird über einen Zufallsmechanismus anhand des Parameters survival\_juvenil umgesetzt. Beim Erreichen des vorbestimmten Alters (in Parameter maxAge\_juv), wird folgender Prozess ausgelöst:

```
if random(1.0) >= survival_juvenil:
  create adult
do die
```
Der juvenile Agent wird in jedem Fall gelöscht. Mit der Zeile if random(1.0) >= survival\_juvenil wird die natürliche Sterblichkeit simuliert. Für jeden Agenten wird einen Zufallszahl zwischen 0 und 1 generiert. Ist diese Zufallszahl höher als der Parameter survival\_juvenil, wird ein Agent der Spezies adult kreiert. Die Variable maturity erhält das aktuelle Modelldatum und beschreibt den Tag des Erreichen der Geschlechtsreife. Die Attribute des neuen Agenten adult werden wie folgt gesetzt:

- nativePond = Vererbung der Variablen nativePond des kreierenden Agenten
- location = Vererbung der Variablen location des kreierenden Agenten
- isFemale = Vererbung der Variablen isFemale des kreierenden Agenten
- $\bullet$  maturity = current\_date

#### **2.4.5.7 Jährliche Sterblichkeit der Adulten**

Die Spezies adult verfügt als einzige Spezies über eine jährliche Sterblichkeitsrate. Diese wird einmal im Jahr berechnet. Als Zeitpunkt für diese Berechnung wird der letzte Tag des Jahres gewählt. Für jeden Agenten wird in einem Zufallsereignis entschieden, ob er überlebt. Der Zufallsmeachnismus ist ähnlich wie oben beschrieben:

```
if random(1.0) \leq survival\_adult:
  do die
```
#### **2.4.5.8 Wanderungen**

Sowohl Adulte als auch Juvenile unternehmen Wanderungen. Im vorliegenden Modell werden Wanderungen als ein Wechsel des angestammten Laichgewässers aufgefasst. Saisonale Wanderungen, wie sie in der Natur jährlich vorkommen und im gleichen Gewässer enden wie sie starten, sind nicht Teil des Modells. Die wesentliche Funktion der Wanderungen im Modell ist die Ausbreitung der Population auf neue Gewässer. Die Wanderungen beginnen bei Adulten nach der Paarungszeit und bei Juvenilen sofort ab Erreichen des Stadiums. Für die Ausbreitungsleistung der Population sind zwei Faktoren verantwortlich: 1. Die Dauer der Wanderungen, 2. die Wandergeschwindigkeit. Die Wandergeschwindigkeit wird anhand der Literatur festgelegt und unterscheidet sich zwischen Juvenilen und Adulten. Die Wanderleistung beträgt hier 10 Meter pro Tag für Adulte und 15 Meter pro Tag für Juvenile (Parameter migration\_velocity\_adult und migration\_velocity\_juv). Die Dauer der Wanderungen wird über eine Kalibration festgelegt. Diese dürfte sich aber im Bereich von 25 Tagen bewegen, um die belegten Ausbreitungsdistanzen von 293 Meter (Adulte) und 500 Meter (Juvenile) zu erreichen. Nähere Erläuterungen dazu im Kapitel [2.2.2.](#page-15-0) Wenige Individuen verfügen jedoch über eine viel grössere Wanderleistung als die Anderen und vermögen so, weiter entfernte Gewässer zu besiedeln. Im Modell wird dies durch die Anpassung der Wandergeschwindigkeit erreicht. Einer von hundert Agenten der Species migrant verfügt über eine vierfache Wandergeschwindigkeit und erhält so die Möglichkeit, weit entfernte Gewässer zu besiedeln. Der Anteil der Population, welcher sich überhaupt auf Wanderschaft begibt, ist auf 12% der Adulten und auf 37.3% der Juvenilen festgelegt (Parameter migrationRate\_adult und migrationRate\_juv). Die genannten Parameter geben dabei die Wahrscheinlichkeit an, dass ein Agent auf Wanderschaft geht. Diese Entscheidung findet nur einmal pro Stadium statt. Wenn das Los gegen eine Wanderung entscheidet, wird die Variable isMigrant auf false gesetzt, wodurch auch künftig keine Wanderungen unternommen werden können. Das gleiche geschieht nach einer abgeschlossenen Wanderung. Entscheided der Zufallsmechanismus, dass der Agent wandert, wird ein Agent der spezies migrant kreiert. Dabei werden sämtliche Variablen übergeben. Das Stadium, aus welchem der Wanderer stammt, wird in der Variable isJuvenil gespeichert (true für Juvenile, false für Adulte).

Die Wanderungen selber verlaufen bei beiden Spezies nach gleichem Muster: Sie verlassen das Gewässer in einer zufälligen Himmelsrichtung. Bei jedem Schritt weichen sie zufällig +/- 10° vom Kurs ab. Die zurückgelegte Distanz wird durch die Parameter migration\_velocity\_adult und migration\_velocity\_juv bestimmt. Nach Ablauf der Wanderdauer (Parameter migration\_time) wird das nächste Laichgewässer (Luftlinie) ermittelt und als neues angestammtes Gewässer hinterlegt (Variable nativePond). Danach führt die Wanderung direkt und ohne Kursabweichungen in das neu festgelegte Laichgewässer. Sobald der Agent innerhalb einer Tagesdistanz vom angezielten Gewässer ankommt, wird er gelöscht und ein Agent der entsprechenden Spezies (juvenil oder adult) im Gewässer geschaffen. Dabei werden sämtliche Variablen wieder übergeben. Die Wanderung erfolgt unabhängig von der Umgebung, mit einer Ausnahme: Agenten können nicht durch Gebäude wandern. Details siehe Kapitel [2.4.6.3](#page-26-1)

#### **2.4.5.9 Bekämpfung**

Ab dem Modelldatum 1.1.2021 werden Bekämpfungsmassnahmen simuliert. In der Realität werden Tiere bei der saisonalen Zuwanderung in die Gewässer mithilfe von installierten Zäunen gefangen. Kammmolche, welche in der Fortpflanzungspause sind, suchen keine Gewässer auf und können deshalb nicht gefangen werden. Im Modell werden diese saisonalen Wanderungen nicht simuliert. Deshalb werden nur Agenten gefangen, welche nicht in der Fortpflanzungspause sind und somit in die Gewässer wandern würden. Zudem werden nur an bestimmten Gewässern Zäune aufgestellt, diese sind in den Agenten der Spezies pond mit der Variable catchingNet = true markiert. Die zuwandernden Kammmolche erhalten eine Chance (Parameter probabilityCatch), durch die Zäune zu schlüpfen oder anderweitig nicht gefangen zu werden. Falls dies gelingt, wird die Variable slipped auf true gesetzt und die Tiere verbleiben bis zum Ende des Jahres ungefangen im Gewässer. Nachfolgend sind die Kriterien aufgelistet, nach welchen zu fangende Tiere selektiert werden:

- nativePond.catchingNet == true
- lastReproduction + reproductionBreak >= current\_date
- slipped == false
- random(1.0) < parameter(probalityCatch)

Die Wahrscheinlichkeit, mit welcher ein Kammmolch in Realität gefangen wird, kann nicht eindeutig festgelegt werden, da dazu Zahlen fehlen. Deshalb werden drei Szenarien formuliert, anhand welcher Unsicherheiten bezüglich der Fangwahrscheinlichkeit getestet werden. Näheres dazu ist in Kapitel [2.5](#page-32-0) beschrieben. Die Szenarien bestimmen den Parameter probabilityCatch.

#### <span id="page-24-0"></span>**2.4.6 Design Konzepte**

#### **2.4.6.1 Grundlegende Prinzipien**

Natürliche Abläufe weisen häufig kleinere oder grössere Schwankungsbereiche auf. Der Anteil an adulten Kammmolchen, welche auf Wanderschaft gehen, ist beispielsweise nicht exakt bekannt, sondern kann nur anhand von Studien auf einen Bereich eingegrenzt werden. In der Modellierung besteht jedoch die Gefahr, dass die Resultate chaotisch sind, also zwei Durchgänge des gleichen Modells total unterschiedliche Resultate liefern, was die Aussagekraft natürlich stark mindert. Gleichzeitig ist ein zu starres Verhalten des Modells nicht erwünschenswert, da die Stärke von agentenbasierten Modellen darin liegt, unerwartete Verhaltensmuster zu offenbaren (Emergenz). Sowohl eine chaotische als auch ein absolut vorhersagbares Verhalten sind zu verhindern. Das Modell basiert auf einem starren Gerüst an fixen Parameterwerten, welche durch zufällige Ereignisse angereichert werden.

Grundlegendes Konzept des Modelles ist ein interner Kalender. Prozesse werden bei Erreichen eines gewissen Alters der Agenten oder bei Erreichen eines Modelldatums ausgelöst. Die zeitlichen Kriterien sind starr hinterlegt und weisen keine zufälligen Schwankungsbereiche auf. Zufällige Anteile sind in die Prozesse integriert, welche einen Anteil aller Agenten einer Spezies selektieren. Hier wird für jeden Agenten ein Zufallsprozess durchgeführt, welcher anhand einer Wahrscheinlichkeit entscheidet ob der Agent in den Prozess übergeben wird oder nicht. Die Wahrscheinlichkeiten sind dabei in Parametern abgelegt. Dies betrifft die meisten Sterblichkeiten und die Wanderungen.

Wie im Kapitel [2.4.5](#page-21-0) *Prozesse* beschrieben, basiert der Grossteil auf einem agentenbasierten Paradigma. Entscheidungen, welche einen Agenten betreffen, werden dabei anhand einer Wahrscheinlichkeit berechnet und können nicht vorhergesagt werden. Ausnahme sind zwei immobile Stadien mit grosser Anzahl Individuen. Hier wird ein formelbasierter Ansatz verfolgt.

#### <span id="page-25-0"></span>**2.4.6.2 Emergenz**

Die Emergenz ist eine Stärke der agentenbasierten Modellierung und beschreibt das Entstehen unerwarteter Muster. Diese ergeben sich durch das Zusammenspiel der individuellen Entscheidungen aller Agenten. Die Emergenz wird durch zufällige Ereigniss gefördert und durch festgelegte Regeln eher gebremst. Komplett starre Regeln werden immer zum gleichen Resultat führen. Allerdings führen zu viele zufällige Ereignisse zu chaotischem Verhalten und die Resultate mehrerer Durchgänge unterscheiden sich so stark, dass eine Kalibrierung des Modells oder die Interpretation der Resultate verunmöglicht wird. In diesem Modell werden deshalb so viele Parameter wie möglich auf einen Wert fixiert und nur gezielte zufällige Ereignisse eingesetzt. Das Modell verfügt über folgende Zufallsereignisse:

- 1. Selektieren eines bestimmten Anteils aller Agenten einer Spezies: Zufallsereignis, welches für jeden Agenten angewendet wird und entscheidet, ob der Agent selektiert wird oder nicht. Beim Übergang der Stadien werden auf diese Weise die Agenten selektiert, welche sterben, welche auf Wanderschaft gehen und welche durch die Fangzäune schlüpfen.
- 2. Wanderrichtung: zufällige Wanderrichtung zu Beginn der Wanderschaft und Anpassunge der Wanderrichtung in jedem Schritt.
- 3. Wanderdistanz: Auswahl der Agenten, welche weiter Wandern als die anderen.

Die ersten beiden Punkte beinhalten nur ein geringes Potential zur Emergenz, da von diesen Entscheidungen meist sehr viele Agenten betroffen sind. Die erste Methode führt dazu, dass am Ende der Anteil selektiert wird, welcher hier als Parameter eingespiesen wird. Das entspricht auf Modellebene nicht einem richtigen Zufallsereignis, sondern hat eher die Wirkung einer formelbasierten Modellierung. Bei einer Sterblichkeit von 60% werden am Ende ungefähr 60% der Agenten sterben. Die Schwankungen, welche in dieser Rate zu erwarten sind, führen selten zu unerwarteten Resultaten. Ebenso verhält es sich mit der Wanderrichtung. Je mehr Agenten auf Wanderschaft gehen, desto eher werden auch alle Himmelsrichtungen abgedeckt. Dieser Mechanismus führt zu einer gleichmässigen Verteilung der Wanderrichtungen und ist ebenfalls eher nicht für überraschende Resultate verantwortlich. Anders die Wanderdistanz. Durch die zufällige Auswahl von wenigen Agenten, welche über eine vergrösserte Wanderdistanz verfügen, können durchaus Überraschungen erwartet werden. Die Weitwanderer besiedeln neue Gewässer. Wenn es gelingt, dass auf diese Weise mehrere geschlechtsreife, adulte Agenten unterschiedlichen Geschlechts in einem Gewässer aufeinandertreffen, kann eine neue Population gegründet werden. Da die Weitwanderer sehr selten sind, ist es nicht vorhersagbar ob und schon gar nicht in welchen Gewässern neue Populationen entstehen können.

Die wesentlichen Kennzahlen der Verbreitung von Italienischen Kammmolchen im Projektgebiet sind die Anzahl Tiere sowie die besiedelten Gewässer. Das Verbreitungsgebiet wird durch die besiedelten Gewässer bestimmt. Zudem werden die Bekämpfungsmassnahmen bisher nur in wenigen Gewässern mit bekannten Vorkommen durchgeführt. Deshalb ist das Muster an besiedelten Gewässern in diesem Modell das entscheidende Merkmal. Würde die Emergenz in diesem Bereich fehlen, wäre sehr genau vorhersagbar,

welche Gewässer besiedelt werden, was das natürliche Verhalten nicht adäquat nachbilden würde. In diesem Modell dürfte dieser Mechanismus für naturähnliche Resultate verantwortlich sein.

#### <span id="page-26-1"></span>**2.4.6.3 Sensing**

Sensing beschreibt die Wahrnehmung der Umgebung durch Agenten. Darauf basierend können Entscheidungen oder Verhaltensmuster an die Umwelt angepasst werden. Dieses Modell beinhaltet einen Prozess, welcher auf der Wahrnehmung der Umgebung basiert: die Wanderung. Die Agenten bewegen sich dabei zum grossen Teil unabhängig von Ihrer Umgebung. Ausnahme sind die Wanderhindernisse. Gebäude können nicht durchschritten werden, sondern werden umgangen. Bei jedem Schritt auf der Wanderung wird die Linie vorausberechnet, auf welcher die Wanderung weiter verläuft. Kreuzt diese Linie ein Gebäude, wird die Wandergeschwindigkeit so angepasst, dass nur bis zum Gebäude hin gagangen werden kann. Danach ändert die Laufrichtung zufällig, bis das Gebäude umgangen ist oder die Wanderrichtung gänzliche angepasst wurde.

#### **2.4.6.4 Stochastik**

Das Modell basiert auf einer Mischung an stabilen Parametern und Zufallsereignissen. Die (stochastischen) Zufallsereignisse sind hauptsächlich dichothome Entscheidungen (ja/nein), welche für jeden Agenten entscheiden, ob ein bestimmtes Ereignis eintritt oder nicht. Beispiele dafür sind die Sterblichkeit und die Wandertätigkeit. Diese Entscheidungen werden in diesem Kapitel [2.4.6.2](#page-25-0) genauer beschrieben. Auf eine Wiederholung wird hier deshalb verzichtet.

#### **2.4.6.5 Observation**

Das Modell soll Resultate produzieren, welche uns jederzeit Aufschluss über die Populationsgrösse geben. Zu diesem Zweck enthält das Modell diverse Ausgabemöglichkeiten. In Anzeigen können tagesaktuelle Daten angezeigt werden. Dazu gehören das aktuelle Modelldatum, die aktuelle Anzahl Agenten in jedem Stadium sowie eine Karte, worauf der Standort der Agenten ersichtlich ist. Das entsprechende Interface des Gama-Models ist in Abbildung [2.4](#page-27-0) ersichtlich. In der Karte sind nur die adulten Kammmolche und die wandernden Agenten dargestellt, da die Übersichtlichkeit sonst arg leidet. Die Wanderer sind zusätzlich mit einem Schwanz versehen, um die Wanderrichtung und -Geschwindigkeit anzuzeigen.

In einem zweiten Fenster ist anstatt der Karte ein Diagramm mit dem Verlauf der Kennzahlen vorhanden (siehe Abbildung [2.5\)](#page-28-0). Hier werden in jedem Zeitschritt die aktuelle Anzahl der Agenten in allen Stadien aufgetragen und als Linie dargestellt. Weitere nützliche Information ist die Anzahl besiedelter Gewässer, welche hier als Balkendiagramm dargestellt ist. Die Höhe der Balken zeigt dabei die Anzahl adulter Kammmolche in diesen Gewässern.

Diese Anzeigen sind aber für die Generierung von Resulaten und für Auswertungen nahezu nutzlos. Sie dienen zur Veranschaulichung, der Untersuchung des Modellverhaltens und zur Fehlersuche. Um Auswertungen vornehmen zu können, müssen die Daten in Tabellenform vorliegen, damit sie in einem externen Programm analysiert werden können. Zu diesem Zweck gibt das Modell einmal im Jahr die aktuellen Zahlen als .csv-Tabelle aus. Diese beinhaltet dieselben Daten wie die Interfaces: aktuelle Anzahl sämtlicher Stadien, Anzahl besiedelter Gewässer, wesentliche Parameter wie die Fangwahrscheinlichkeit sowie das aktuelle Datum. Sämtliche Auswertungen in dieser Arbeit wurden anhand dieser Daten getätigt. Für die Kalibrierung wurden im Modell separate Experimente angelegt, diese geben auch spezifische Daten als Tabellen aus.

### <span id="page-26-0"></span>**2.4.7 Initialisierung**

Der Anfangszustand des Modells besteht aus einer Grundkarte und einer bestimmten Anzahl Kammmolche (Parameter newtCount) in einem Gewässer. Die Grundkarte besteht aus der Spezies groundCover und wird

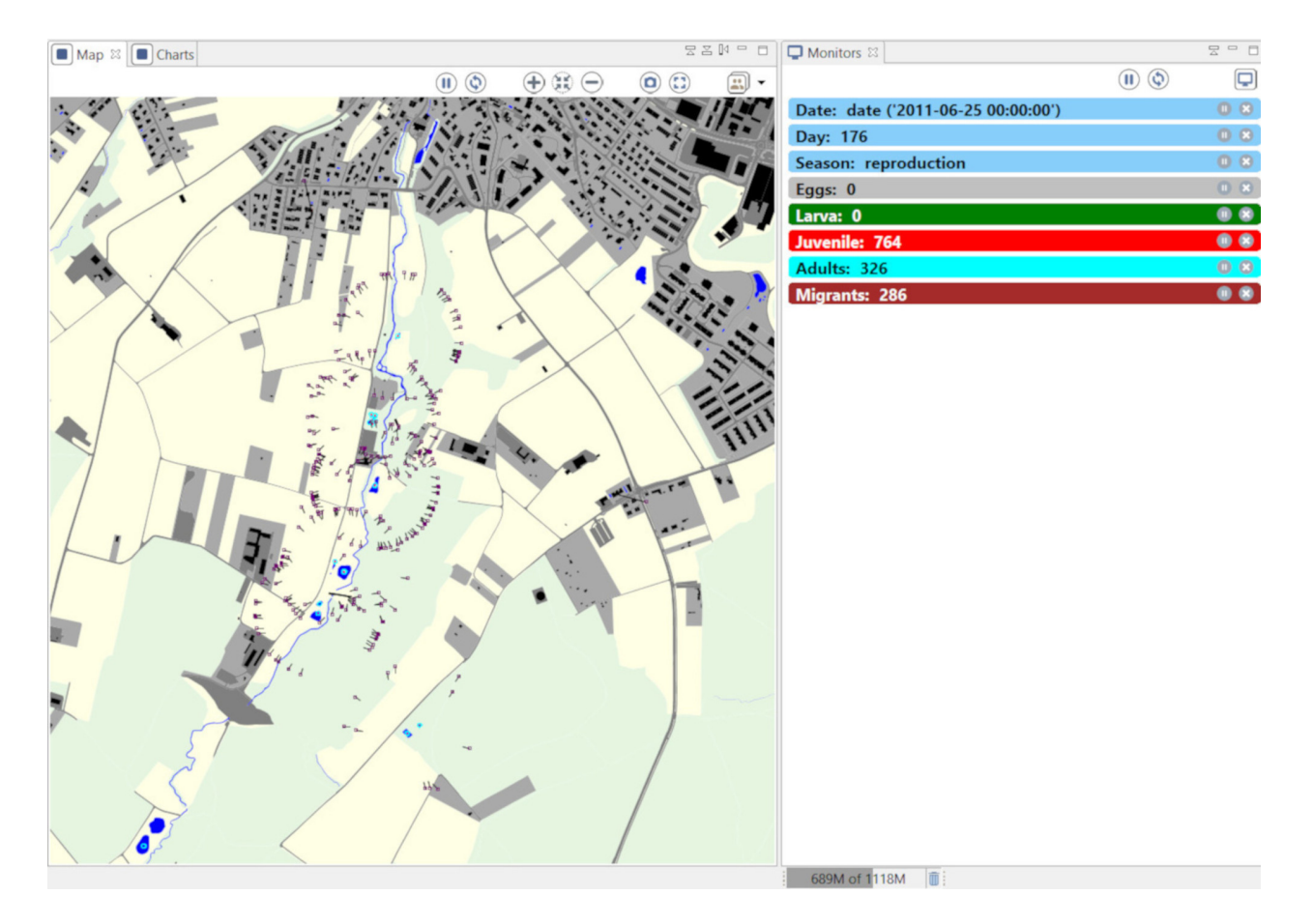

<span id="page-27-0"></span>Abbildung 2.4: Ein Screenshot auf das Interface des Gama- Modells

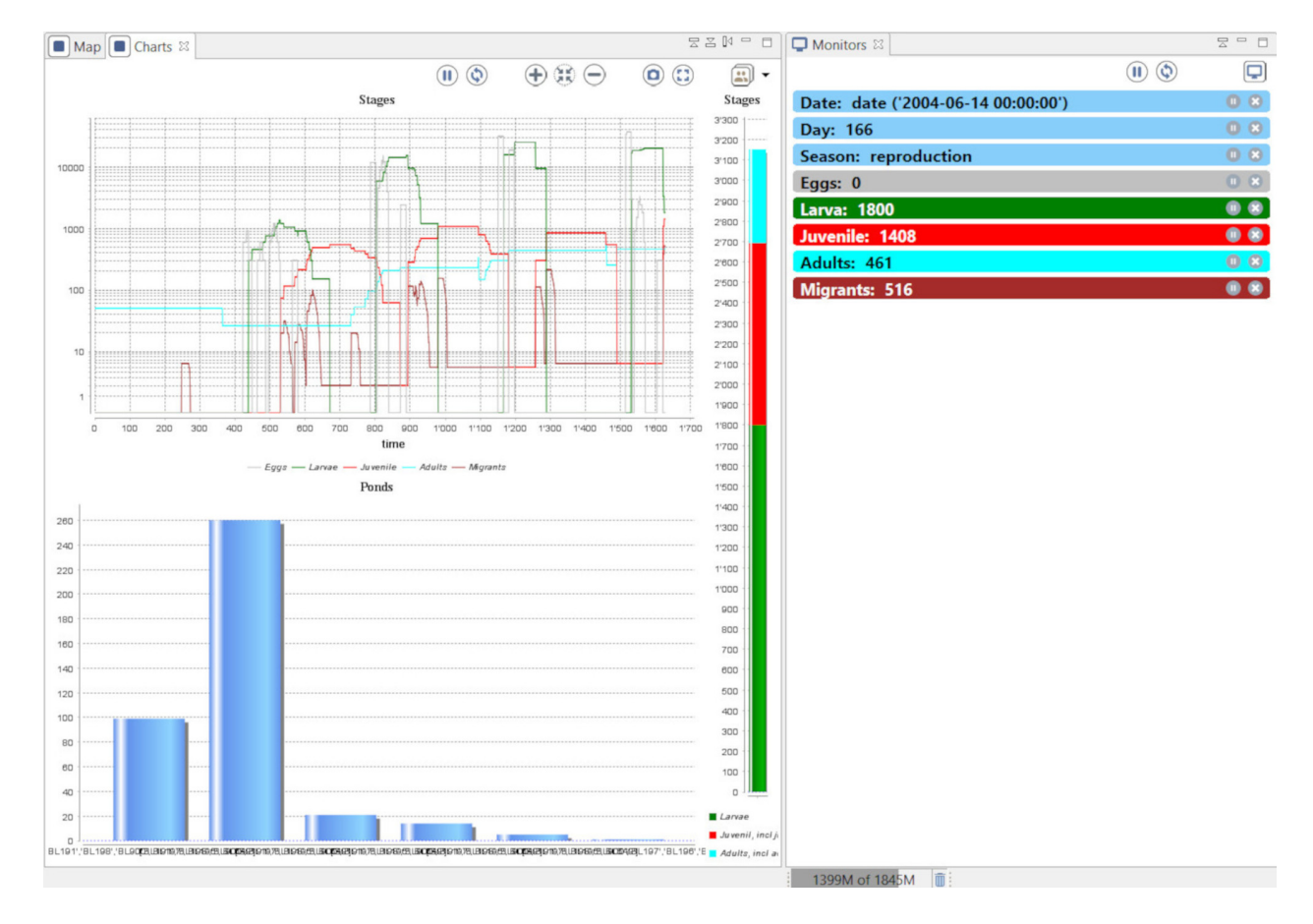

<span id="page-28-0"></span>Abbildung 2.5: Ansicht der Diagramme im Gama-Modell

in Form eines Shape-Files geladen. Die Geometrien und die benötigten Attribute aus dem Shapefile werden in die Spezies groundCover geladen, wobei jede Geometrie als ein Agent behandelt wird. Mittels Attributen im Shapefile können die unterschiedlichen Typen von Bodenbedeckung identifiziert und entsprechend eingefärbt werden (Variable type). Für genauere Beschreibung der verwendeten Daten, siehe Kapitel [2.4.8.](#page-30-0) Aus der Bodenbedeckung werden sämtliche potentielle Laichgewässer in die Species pond verschoben.

Das Gewässer, in welchem die Kammmolche zu Beginn des Modells freigelassen werden, ist mit der Variablen place\_of\_exposion = true markiert. Die Startpopulation an Kammmolchen wird auf einen Punkt innerhalb dieses Gewässers gesetzt und die Variable nativePond erhält einen Verweis auf dieses Gewässer. Ausserdem werden folgende Variablen gesetzt:

- if random(1.0) >= 50 : isFemale=true else: isFemale=false
- maturity = starting\_date  $random(500)$
- lastReproduction = maturity

Dadurch werden jedem Kammmolch zu Beginn zufällig ein Geschlecht zugeteilt und das Alter wird ebenfalls zufällig auf einen Wert zwischen 0 und 500 Tagen gesetzt. Dies ist wichtig, da ansonsten alle Agenten am gleichen Tag Eier legen würde und alle Nachkommen ebenfalls synchronisiert wären.

Das Modell wird durch viele Parameter gesteuert. Diese werden initial festgelegt. Die entsprechenden Werte sind in Tabelle [2.1](#page-29-0) aufgelistet.

<span id="page-29-0"></span>

| Parameter                           | Bezeichnung                   | Einheit Wert             |              | Herkunft                              |  |
|-------------------------------------|-------------------------------|--------------------------|--------------|---------------------------------------|--|
| number newt start                   | Anzahl Adulte zu Beginn       | Stk.                     | 50           | Annahme                               |  |
| starting date                       | Start Datum                   | Datum                    | 1.1.2000     | Annahme                               |  |
| stop_date                           | End Datum                     | Datum                    | 31.12.2049   | Annahme                               |  |
| step                                | Zeitschritt                   | Tag                      | $\mathbf{1}$ | Annahme                               |  |
| calibrationEnd                      | End Datum Kalibration         | Datum                    | 1.1.2022     | Annahme                               |  |
| survival_egg                        | Überlebensrate Eier           |                          | 0.5          | Horner und Macgregor                  |  |
|                                     |                               |                          |              | (1985)                                |  |
| survival larva                      | Überlebensrate Larven         | $\overline{\phantom{a}}$ | 0.4          | Annahme                               |  |
| survival_juvenil                    | Überlebensrate Juvenile       |                          | 0.4          | Annahme                               |  |
| survival adult                      | jährl. Überlebensrate Adulte  |                          | $0.5\,$      | Jehle, Thiesmeier, und                |  |
|                                     |                               |                          |              | Foster $(2011)$                       |  |
| density_koeff                       | Abhängigkeit                  |                          | 0.008        | Kalibration                           |  |
|                                     | Larvendichte/Sterblichkeit    |                          |              |                                       |  |
| density off                         | Dichteabhängigkeit abschalten |                          | false        | Annahme                               |  |
| $maxAge\_\text{egg}$                | Entwicklungsdauer Ei          | <b>Tage</b>              | 15           | Annahme                               |  |
| maxAge_larva                        | Entwicklungsdauer Larve       | Tage                     | 90           | Meyer u. a. (2009)                    |  |
| maxAge juv                          | Entwicklungsdauer Juvenil     | Tage                     | 200          | Meyer u. a. (2009)                    |  |
| clutchSize                          | Gelegegrösse                  | Eier                     | 300          | Jehle, Thiesmeier, und                |  |
| reproductionBreak                   | Fortpflanzungspause           | Jahr                     | $\sqrt{2}$   | Foster $(2011)$<br>Meyer u. a. (2009) |  |
| migrationRate adult                 | Rate der Wanderer Adult       |                          | $0.12\,$     | Kupfer und Kneitz<br>(2000)           |  |
| migrationRate_juv                   | Rate der Wanderer Juvenil     |                          | 0.373        | Kupfer und Kneitz<br>(2000)           |  |
| migration_velocity<br>adult         | Wandergeschwindigkeit Adult   | m/Tag                    | 10           | Annahme                               |  |
| migration_velocity<br>$\_{\rm inv}$ | Wandergeschwindigkeit Juvenil | m/Tag                    | 15           | Annahme                               |  |
| migration time                      | Dauer Wanderung               | Tage                     | 13           | Kalibration                           |  |

Tabelle 2.1: Im Modell verwendete Parameter

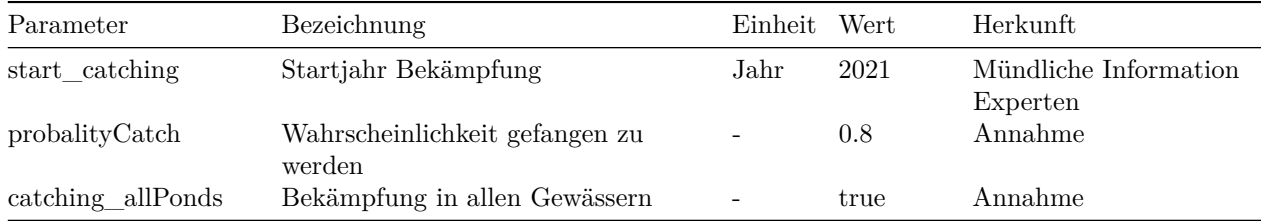

#### <span id="page-30-0"></span>**2.4.8 Verwendete Daten, Bodenbedeckung**

Für die Darstellung der Umgebung werden Geodaten vom Kanton Basel-Landschaft mit Informationen zur Bodenbedeckung verwendet. Diese werden vom Kanton Basel-Landschaft erhoben und kostenlos über einen Downloaddienst zur Verfügung gestellt. Diese Informationen dienen der Steuerung von Wanderbewegungen und zur farblichen Darstellung der Landschaft im Modell. Die Vektordaten sind in einer hohen Genauigkeit erfasst und klassifiziert. Die verwendete Darstellung und vorhandenen Bodenklassen sind in Abbildung [2.6](#page-31-0) ersichtlich. Die Landesgrenze beschreibt im Untersuchungsgebiet einen Bogen tief ins Landesinnere. Die Daten zur Bodenbedeckung sind nur auf Gebieten des Kantons Basel-Landschaft erfasst. Auf dem Boden der Gemeinde Neuwiller in Frankreich besteht eine Lücke. Es kann jedoch nicht ausgeschlossen werden, dass Kammmolche ebenfalls durch diese Gebiete wandern. Die benötigten Oberflächendaten wurden hier anhand der 1:25'000er Landeskarte der Schweiz von Hand grob abdigitalisiert. Erkennbare Strukturen wie Gebäude, Siedlung, Strassen, Wälder, Landwirtschaftsland und Gewässer wurden dabei berücksichtigt (siehe Abbildung [2.6\)](#page-31-0). Häuser wurden nicht mit dem realistischen Grundriss nachgezeichnet sondern durch ein standardisiertes Rechteck von ca. 100m2 ersetzt. Der Siedlungsraum wurde insgesamt als Gartenanlage modelliert. Das restliche Offenlad wurde dem Typ "Acker, Wiese, Weide" zugeordnet. Die Körnung ist deutlich gröber als Daten der amtlichen Vermessung.

Für die Steuerung des Modells wurden die Vektordaten zur Bodenbedeckung mit weiteren Attributen angereichert. Für die Identifizierung der einzelnen Gewässer werden Nummern verwendet, welche von der Koordinationsstelle für Reptilien und Amphibien Schweiz (karch) vergeben werden. Diese stammen aus dem Datensatz "Weiherinventar" im Geodatenviewer des Kantons Basel-Landschaft (siehe: https://geoview.bl.ch/?map\_x=2609487.9992678&map\_y=1264906.4997948&map\_zoom=4&tree [group\\_layers\\_Natur%20u.%20Landsch.=weiherinventar&tree\\_groups=Natur%20u.%20Landsch.\)](https://geoview.bl.ch/?map_x=2609487.9992678&map_y=1264906.4997948&map_zoom=4&tree_group_layers_Natur%20u.%20Landsch.=weiherinventar&tree_groups=Natur%20u.%20Landsch.). Im Weiherinventar sind zahlreiche Gewässer erfasst, welche in den Daten zur Bodenbedeckung nicht erfasst wurden. Diese Gewässer wurden manuell nacherfasst. Dabei wurde die genaue Form und Lage nicht berücksichtigt, die Fläche wurde hingegen der Angaben aus dem Weiherinventar angepasst. Mithilfe der Variable place\_of\_exposion ist dasjenige Gewässer markiert, in welchem die Kammmolche mutmasslich ausgesetzt wurden (BL191) und die Variable catchingNet zeigt diejenigen Gewässer an, welche für die jährlichen Bekämpfungsaktionen eingezäunt werden (in der Karte rot umrandet).

#### <span id="page-30-1"></span>**2.4.9 Zähl- und Messdaten**

Seit Frühjahr 2021 werden in den Gewässern mit bekannten Vorkommen Kammmolche abgefangen. Die Tiere werden nach Stadium und Geschlecht bestimmt und gewogen. In der Tabelle [2.2](#page-32-1) sind die Fangzahlen aus den Jahren 2021 und 2022 aufgeführt. Das Gewässer BL195s wurde im zweiten Jahr nicht mehr für die Bekämpfung berücksichtigt. Andererseits fällt auf, dass im zweiten Jahr beinahe doppelt so viele Tiere abgefangen wurden. Zu erwarten wären eher, dass die Anzahl Tiere zurückgeht. Mit Blick auf den zeitlichen Verlauf der Fangaktion in Abbildung [2.7](#page-32-2) lässt sich das einordnen: Der erste Fangtag im Jahr 2021 war Anfang März. Bereits am ersten Fangtag wurde eine beträchtliche Anzahl Tiere gefangen. Dies deutet darauf hin, dass die Tiere schon früher mit der Wanderung begonnen hatten und möglicherweise bereits Tiere in die Gewässer gelangten, bevor die Fallen aufgestellt wurden. Im Jahr 2022 hat die Fangaktion bereits Anfang Februar begonnen. Im Jahr 2022 wurden vor dem 1.März insgesamt 488 Tiere gefangen. Insgesamt kann angenommen werden, dass die Anzahl gefangener Tiere im Jahr 2021 stark unter der Anzahl tatsächlich eingewanderter Tiere liegt.

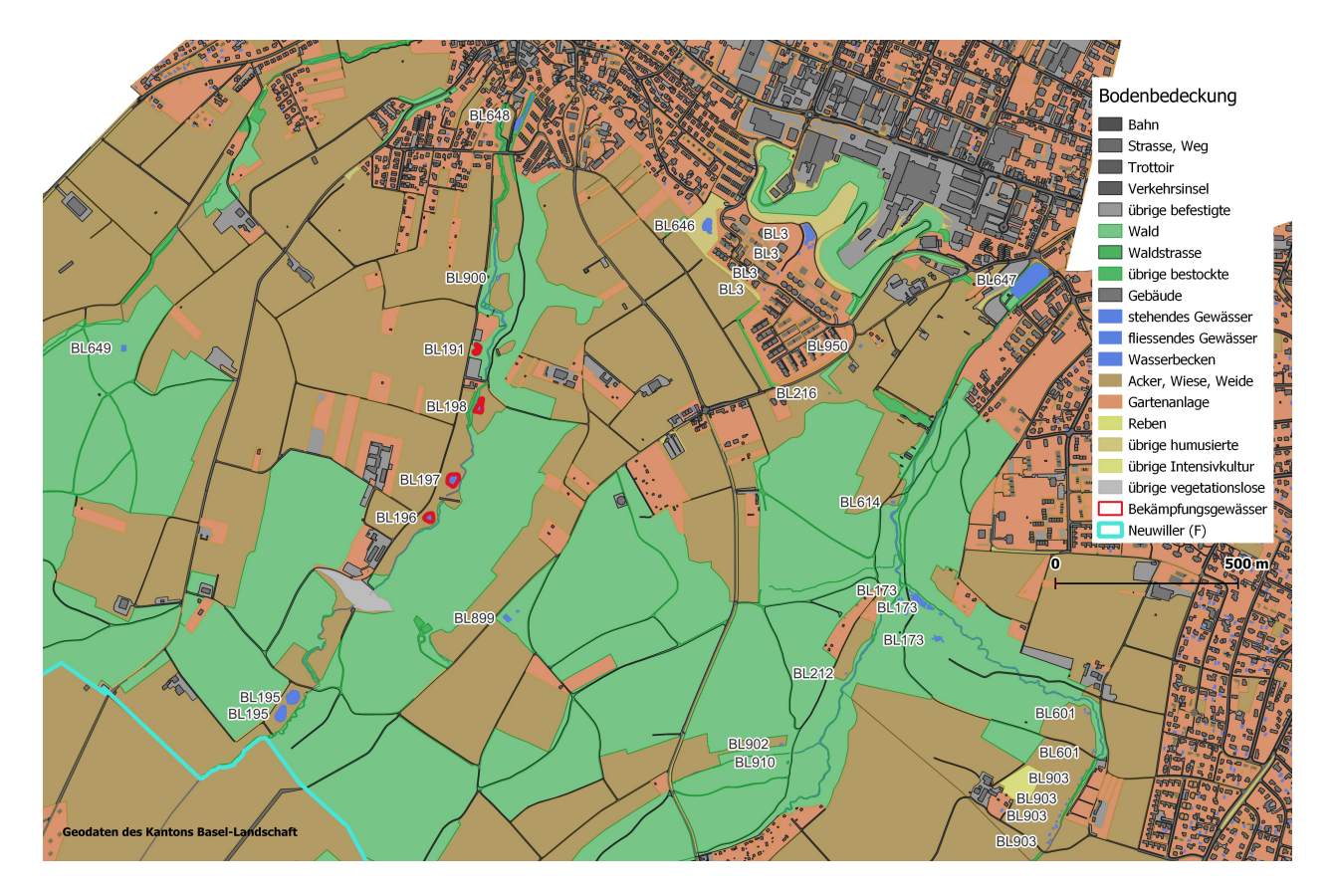

<span id="page-31-0"></span>Abbildung 2.6: Darstellung der Bodenbedeckung. Die Gewässer mit aktiven Bekämpfungsmassnahmen sind rot umrandet, die Beschriftungen zeigen die Identifikationsnummer der Gewässer. Am unteren, linken Bildrand ist das Gebiet in Frankreich zu sehen (hellblau)

| Gewässer     | Adulte | Juvenile | Summe | Gewässer      | Adulte | Juvenile | Summe |  |
|--------------|--------|----------|-------|---------------|--------|----------|-------|--|
| <b>BL191</b> | 44     | 10       | 54    | BL191         | 62     | 20       | 82    |  |
| BL195s       | 2      |          | 3     | <b>BL195s</b> |        |          |       |  |
| <b>BL196</b> | 265    | 32       | 297   | BL196         | 332    | 159      | 491   |  |
| <b>BL197</b> |        |          | 2     | <b>BL197</b>  | 304    | 126      | 430   |  |
| <b>BL198</b> | 378    | 47       | 425   | <b>BL198</b>  | 494    | 110      | 604   |  |
| Total        | 690    | 91       | 781   | Total         | 1192   | 415      | 1607  |  |

<span id="page-32-1"></span>Tabelle 2.2: Gefangene Tiere 2021 (links) und 2022 (rechts)

Die Gewichtsverteilung der gefangenen Adulten ist in Abbildung [2.8](#page-33-1) aufgeführt. Die Tiere scheinen im zweiten Fangjahr eher etwas leichter gewesen zu sein, als im ersten. Das könnte darauf hindeuten, dass bereits viele alte und grosse Tiere abgefangen wurden. Allerdings könnte das auch mit dem verzögerten Beginn der Fangsaison zusammenhängen.

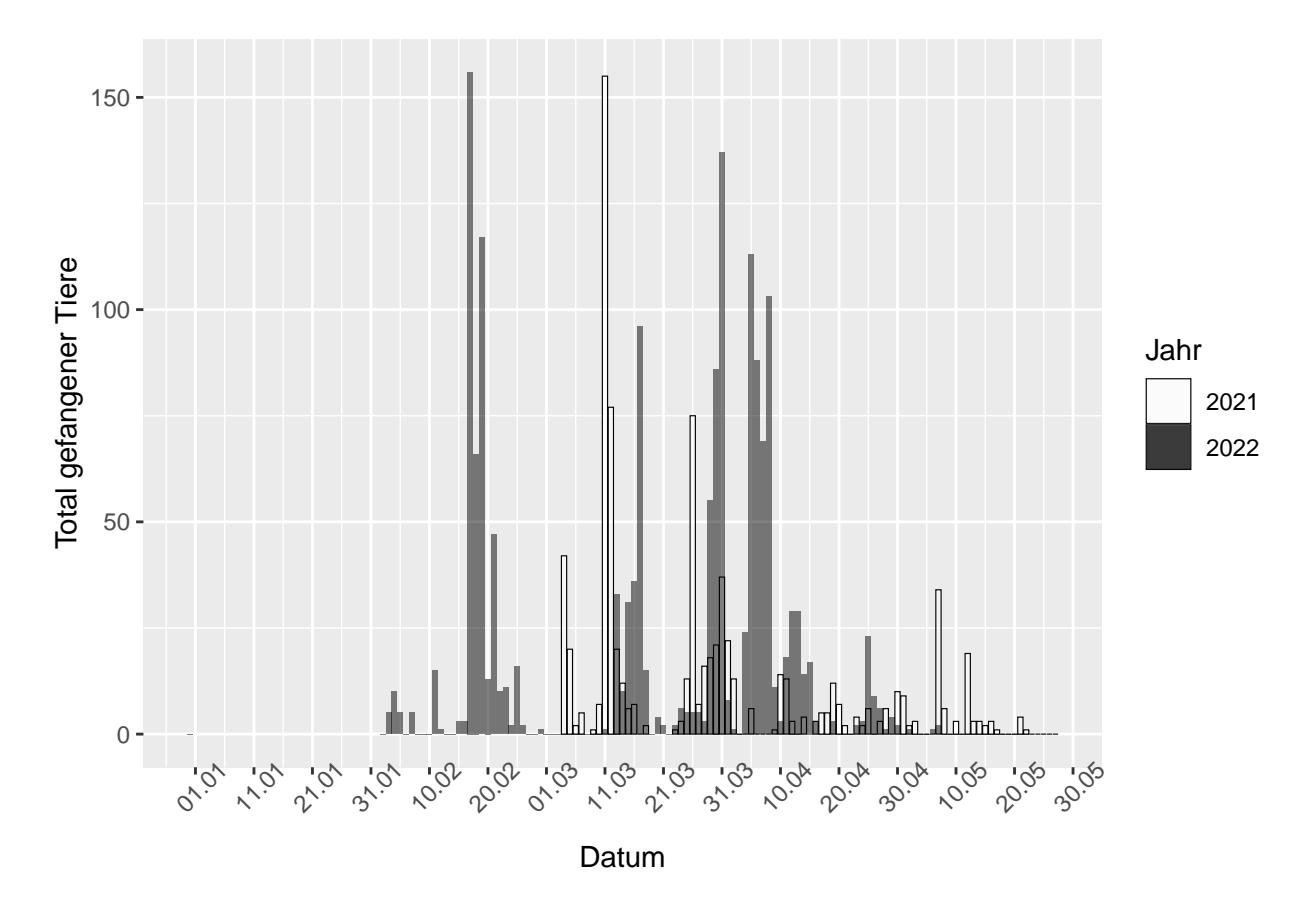

<span id="page-32-2"></span>Abbildung 2.7: Fangzahlen aus den ersten beiden Projektjahren

### <span id="page-32-0"></span>**2.5 Szenarien**

Das Ziel der Abfangmassnahmen ist, die Population an Italienischen Kammmolchen aus der Umwelt zu entfernen. Die Massnahmen sind so ausgelegt, dass jedes Jahr möglichst viele Tiere vor der Eiablage gefangen werden und die Population so langfristig geschwächt wird. Es kann jedoch angenommen werden, dass mit

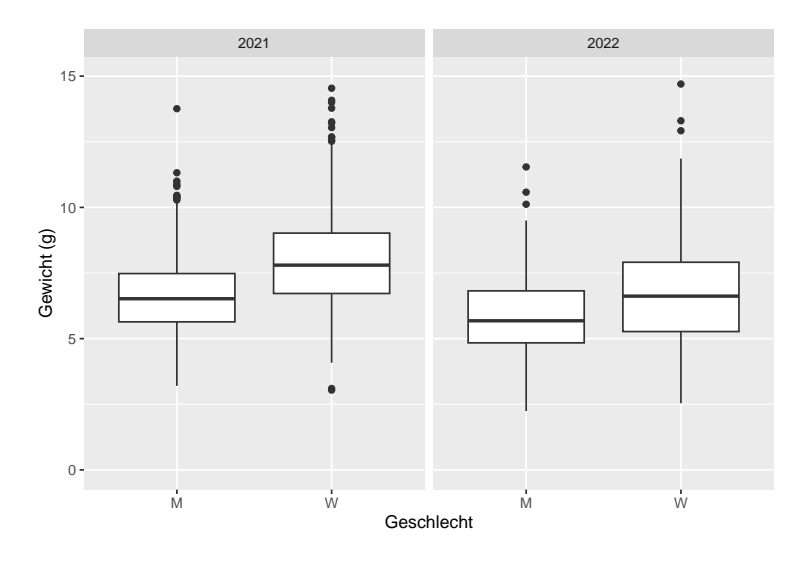

<span id="page-33-1"></span>Abbildung 2.8: Gewicht der gefangenen, adulten Tiere

der Abfangmethode nicht 100% der Tiere erwischt werden. Folgende Faktoren sind unbekannt und müssen in den Szenarien berücksichtigt werden:

- Tiere befinden sich möglicherweise bereits in den Gewässern, bevor die Zäune aufgestellt werden.
- Tiere schlüpfen durch die Zäune.
- Tiere legen Eier ausserhalb der eingezäunten Gewässer (seichte Stellen im Bach, temporäre oder sehr kleine Gewässer, . . . ).
- Tiere pflanzen sich in Gewässern fort, welche nicht überprüft werden (Gartenteich, Gewässer in Frankreich, ...).

Diese Möglichkeiten lassen sich nicht quantifizieren. Im Modell sind diese Faktoren nicht in die Verhaltensweise der Agenten eingeflossen, weil sie die Komplexität und damit das chaotische Verhalten des Modells verstärken würden. Dadurch würde die Aussagekraft geschwächt. Diese Faktoren lassen sich zusammen als Effizienz der Fangmethode bezeichnen, da sie alle dazu führen, dass sich Tiere den Abfangzäunen entziehen. Da die Effizienz unbekannt ist, werden drei Szenarien angenommen, welche eine realistische Bandbreite abdecken:

- 1. optimistisches Szenario: 95% der Tiere werden abgefangen
- 2. mittleres Szenarion: 80% der Tiere werden abgefangen
- 3. pessimistisches Szenario: 50% der Tiere werden abgefangen

### <span id="page-33-0"></span>**2.6 Kalibrierung**

Das Modell verfügt über viele Parameter, welche zum Grossteil mit Werten aus der Literatur eingestellt werden können. Einzelne Faktoren sind durch die Literatur ungenügend abgedeckt und müssen über die Kalibration ermittelt werden. Dies betrifft die Wanderdauer und die dichteabhängige Sterblichkeit. Im Rahmen der Kalibration werden deshalb folgende zwei Parameter ermittelt:

- die Dauer der Wanderungen (Parameter migration time)
- der Koeffizient der dichteabhängigen Sterblichkeit (Parameter density\_koeff)

Beide Parameter beeinflussen sich gegenseitig nicht wesentlich, da sie grundsätzlich unterschiedliche Funktionen im Modell übernehmen. Daher können die beiden Parameter nacheinander kalibriert werden,

ohne jede Kombination der beiden Parameter testen zu müssen. Für die Kalibrierung der Wanderdauer wird ein Wert für den Dichtekoeffizienten angenommen. Dieser Wert muss so eingestellt sein, dass genügend Kammmolche schlüpfen um in der Wanderphase in alle Himmelsrichtungen loszuwandern. Damit kann sichergestellt werden, dass das Auffinden der Gewässer durch die Wanderdauer beeinflusst wird und nicht durch einen Mangel an wandernden Individuen. Experimentell hat sich ein geeigneter Wert von 0,1 für den Dichtekoeffizient herausgestellt. Nach der Kalibrierung der Wanderdauer wird diese auf den ermittelten Wert fixiert und anschliessend der Dichtekoeffizient kalibriert.

Die Funktion des ganzen Modells ist es, die Populationsentwicklung abzubilden und die Wirkungsweise der Fangaktionen zu untersuchen. Es ist deshalb sinnvoll, bei der Kalibrierung eher ein Worst-Case-Szenario anzunehmen. Die zu kalibrierenden Werte werden im Zweifelsfall also eher mit einem Wert eingestellt, mit welchen die Kammmolche sich stärker vermehren und verbreiten.

#### <span id="page-34-0"></span>**2.6.1 Wanderdauer**

Als beobachtete Grösse für diese Kalibrierung wird die Anzahl der besiedelten Gewässer verwendet. Wie im Kapitel [2.4.9](#page-30-1) gezeigt, konnten bisher nur in 5 Gewässern Kammmolche festgestellt werden. Es handelt sich um die Gewässer mit den Indentifikationsnummern BL191, BL195, BL196, BL197 und BL198. Es gilt nun, einen Wert für den Parameter der Wanderdauer zu finden, welcher ebenfalls zu einer Besiedelung dieser Gewässer führt. Das Modell soll die Möglichkeiten offen lassen, dass weitere Weiher unentdeckt besiedelt wurden. Deshalb ist als Zielwert nicht die exakte Zahl von fünf besetzten Gewässern gesetzt sondern liegt im bereich zwischen fünf und sechs Gewässern.

Für die Kalibrierung wurde mit jedem Wert für die Wanderdauer das Modell fünf mal durchgeführt. Als Startdatum dient jeweils der 1.1.2000 und als Enddatum der 1.1. 2022. Die Parameterwerte der Wanderdauer in Tagen wurden experimentell auf den hier verwendeten Wertebereich eingeschränkt (5, 15, 25). Die Resultate sind in Abbildung [2.9](#page-35-0) gezeigt. Die senkrechten Linien zeigen dabei die Spanne und die Punkte den Mittelwert der Anzahl besiedelter Gewässer für jeden der drei Parameterwerte. Die grau Linie beschreibt die Regressionslinie, also die Gerade welche am Nächsten an allen Messpunkten liegt. Die waagrechten, gestrichelten Linien zeigen den Zielbereich von fünf bis sechs Gewässern. Es zeigt sich, dass der Paramaterwert von 13 genau auf der Regressionsgerade und auf dem Wert von 5.5 besetzen Gewässern liegt. Der Parameter migration\_time wird für die folgenden Experimente also auf den Wert 13 eingestellt (in der Grafik als Dreieck dargestellt).

#### <span id="page-34-1"></span>**2.6.2 Dichteabhängige Sterblichkeit**

Der Prozess der dichteabhängigen Sterblichkeit ist im Kapitel [2.4.5.4](#page-22-0) eingehend beschrieben, ebenso die zugrundeliegende quadratische Gleichung. Der zu bestimmende Parameter ist der Koeffizient (*a*), welcher die Öffnung der quadratischen Funktion bestimmt (*y* = *a*∗*x* <sup>2</sup>+*bx*+*c*). Für die Kalibrierung des Dichtekoeffizienten wird das Modell mehrere Male mit unterschiedlichen Parameterwerten durchgeführt und anhand der Resultate ein möglichst passender Wert für den Parameter bestimmt.

Das Modell wird anhand der Daten der Fangaktion 2021 kalibriert (siehe Kapitel [2.4.9](#page-30-1) und Tabelle [2.2\)](#page-32-1).

Im Modell wird dieser Koeffizient durch den Parameter density\_koeff bestimmt. Für die Kalibrierung dieses Parameters wurde das Modell mit unterschieldichen Werten jeweils fünf Mal durchgeführt. Der verwendete Wertebereich (0.005, 0.01, 0.02) wurde experimentel ermittelt. Die Auswirkungen des Dichtekoeffizienten sind in Abbildung [2.10](#page-36-0) veranschaulicht. Es ist ersichtlich, dass sowohl die Streuung der Resultate als auch die absolute Anzahl der gefangenen Kammmolche mit grösserem Koeffizienten abnimmt. Wie in Kapitel [2.4.9](#page-30-1) beschrieben, sind die Fangzahlen aus dem ersten Jahr wohl nicht repräsentativ. Die Fangsaison war mutmasslich zu kurz und die Anzahl gefangener Individuen wäre wohl ungefähr doppelt so hoch ausgefallen, wenn das Abfangen schon früher begonnen hätte. Als Zielwert für die Kalibrierung wird hier eine Zahl zwischen 700 und 1200 angestrebt. Wie in der Abbildung [2.10](#page-36-0) ersichtlich, liefert von den getesteten Werten einzig der Dichtekoeffizient0.01 einen Wert innerhalb des angestrebten Bereichs. Allerdings wird ein Wert gesucht, welcher Resultate eher im oberen Bereich des Zielbereichs liefert. Der Dichtekoeffizient sollte also

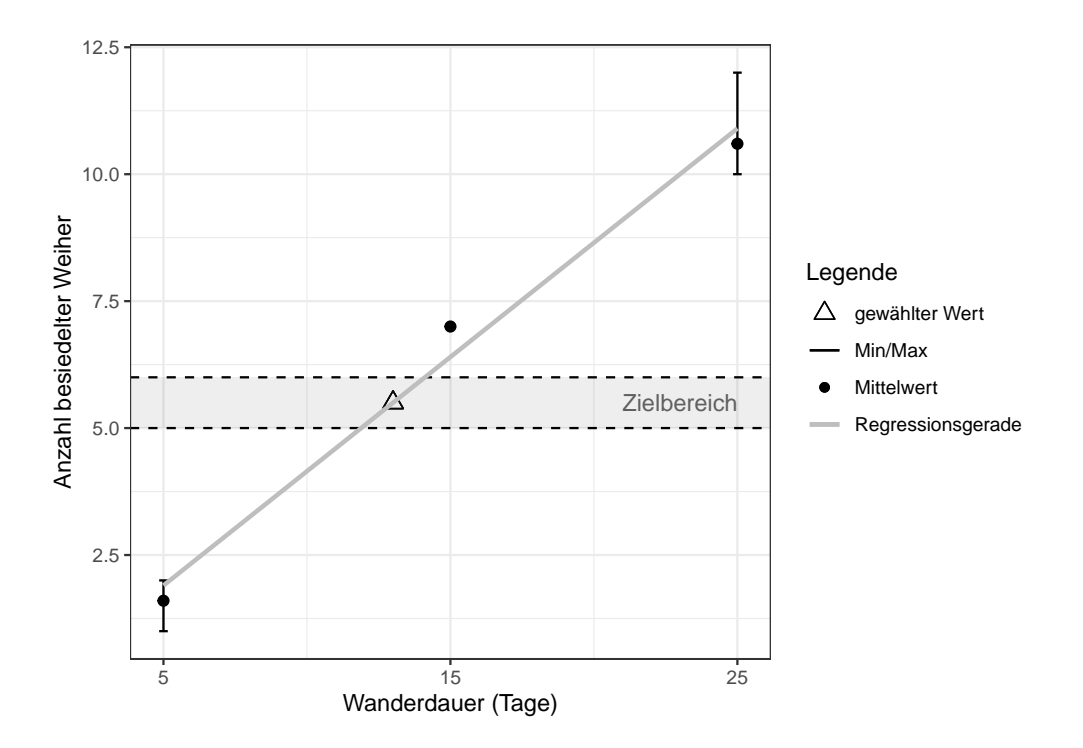

<span id="page-35-0"></span>Abbildung 2.9: Die Kalibrierung der Wanderdauer

deutlich grösser sein als 0.005 und kleiner als 0.01. Es wird hier ein Wert von 0.008 festgelegt (in der Grafik als Dreieck dargestellt).

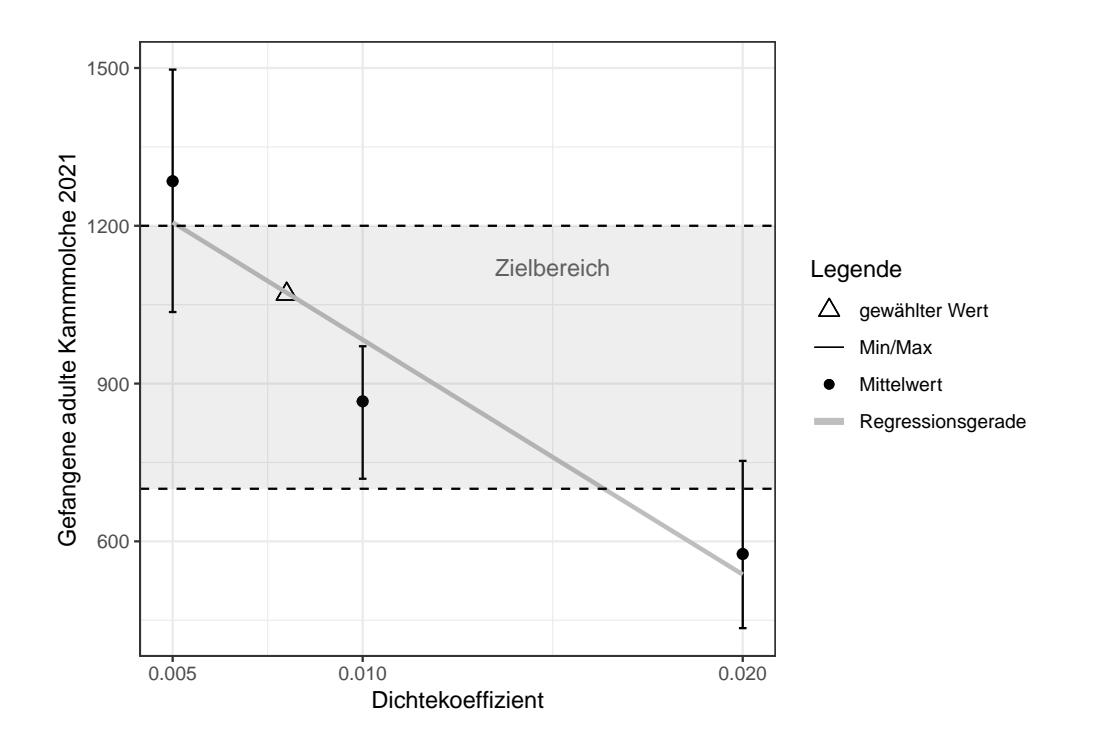

<span id="page-36-0"></span>Abbildung 2.10: Die modellierten, gefangenen Kammmolche in Abhängigkeit des Dichtekoeffizienten

## <span id="page-38-0"></span>**Kapitel 3**

## **Ergebnisse**

Für die Erhebung der Resultate werden für jedes Szenario fünf Modelldurchgänge durchgeführt. Wie im Kapitel [2.5](#page-32-0) ausgeführt, sind den Szenarien verschiedene Fangwahrscheinlichkeiten zugrunde gelegt. Als Resultat dienen die Anzahl der besiedelten Gewässer und die Anzahl adulter Kammmolche. Diese Zahlen werden im Modell einmal im Jahr, am 1. Januar, gespeichert. In Abbildung [3.1](#page-39-0) sind die Resultate grafisch dargestellt. Für jedes Fangszenario (Fangwahrscheinlichkeit), ist ein Diagramm abgegbildet. In Schwarz sind die Mittelwerte (Linie) sowie die Spanne (gestrichelte Linien) der lebenden, adulten Kammmolche aufgetragen. In blauer Farbe ist die Anzahl der besiedelten Gewässer angezeigt (Linie=Mittelwert, Fläche=Spanne, rechte Skala). Wie schnell ersichtlich wird, führt kein Szenario zum Aussterben der Kammmolche. Am Ende des Modellzeitraums leben sogar mit dem stärksten Fangszenario (95% Fangwahrscheinlichkeit) in keinem der Modelldurchgänge weniger als 29 Adulte. Wie die Daten der besetzten Gewässer zeigen, werden deutlich mehr Gewässer besiedelt, als bei der Bekämpfung berücksichtigt werden. Über sämtliche Durchgänge werden bis zum Beginn der Bekämpfung (Jahr 2021) zwischen 7 und 16 Gewässer besetzt. Nach Beginn der Bekämpfung reduziert sich die Anzahl auf 3 bis 13 Gewässer. Durch das Besiedeln von Gewässern, in welchen nicht bekämpft wird, können sich die Kammmolche weiter vermehren und ausbreiten.

Weiter ist auffällig, dass die Spanne der Daten mit steigender Fangwahrscheinlichkeit zunimmt. Die Schwankungen sowohl der Anzahl besiedelter Gewässer als auch der Anzahl Tiere sind in der dritten Grafik deutlich ausgeprägter als in den anderen beiden.

In Abbildung [3.2](#page-40-0) wird dargestellt, in wievielen Jahren ein Gewässer besiedelt wurde. Dabei wurden sämtliche Wiederholungen und Fangszenarien berücksichtigt. Das resultierende Muster ist auf den ersten Blick gut nachvollziehbar. Die Gewässer in der Nähe des Aussetzungsgewässers werden in 67-89% der Jahre besiedelt, je weitere die Gewässer entfernt liegen, desto seltener werden sie besiedelt. Es kann nicht festgestellt werden, wieviele Individuen in den einzelnen Gewässern tatsächlich zu diesem Zeitpunkt gelebt haben. Da viele Gewässer nur über wenige Jahre besiedelt waren, ist anzunehmen, dass diese nur von einzelnen Individuen besucht wurden und keine fortpflanzungsfähige Population entstand.

### <span id="page-38-1"></span>**3.1 Korrigierte Version**

Es ist durchaus denkbar, dass im Modell Gewässer besiedelt werden, welche in der echten Umgebung für Kammmolche nicht bewohnbar sind. Diese werden dann bei der Bekämpfung der Kammmolche nicht berücksichtigt. Einerseits ist das Modell auf Emergenz und natürliches Wanderverhalten ausgerichtet, was die spontane Besiedelung von aussergewöhnlichen Gewässern ermöglicht und andererseits ist die Bekämpfung aber starr eingestellt. Um diese Diskrepanz aufzulösen und eine Gegendarstellung zu den ersten Resultaten zu erhalten, wird das Modell modifiziert und nochmal durchgeführt. In dieser korrigierten Version werden Kammmolche in allen Gewässern bekämpft. In der Abbildung [3.3](#page-41-0) sind die Resulate aus dem Durchlauf mit dem modifizierten Modell dargestellt. Die schwarzen Linien zeigen erneut die Anzahl adulten Kammmolche

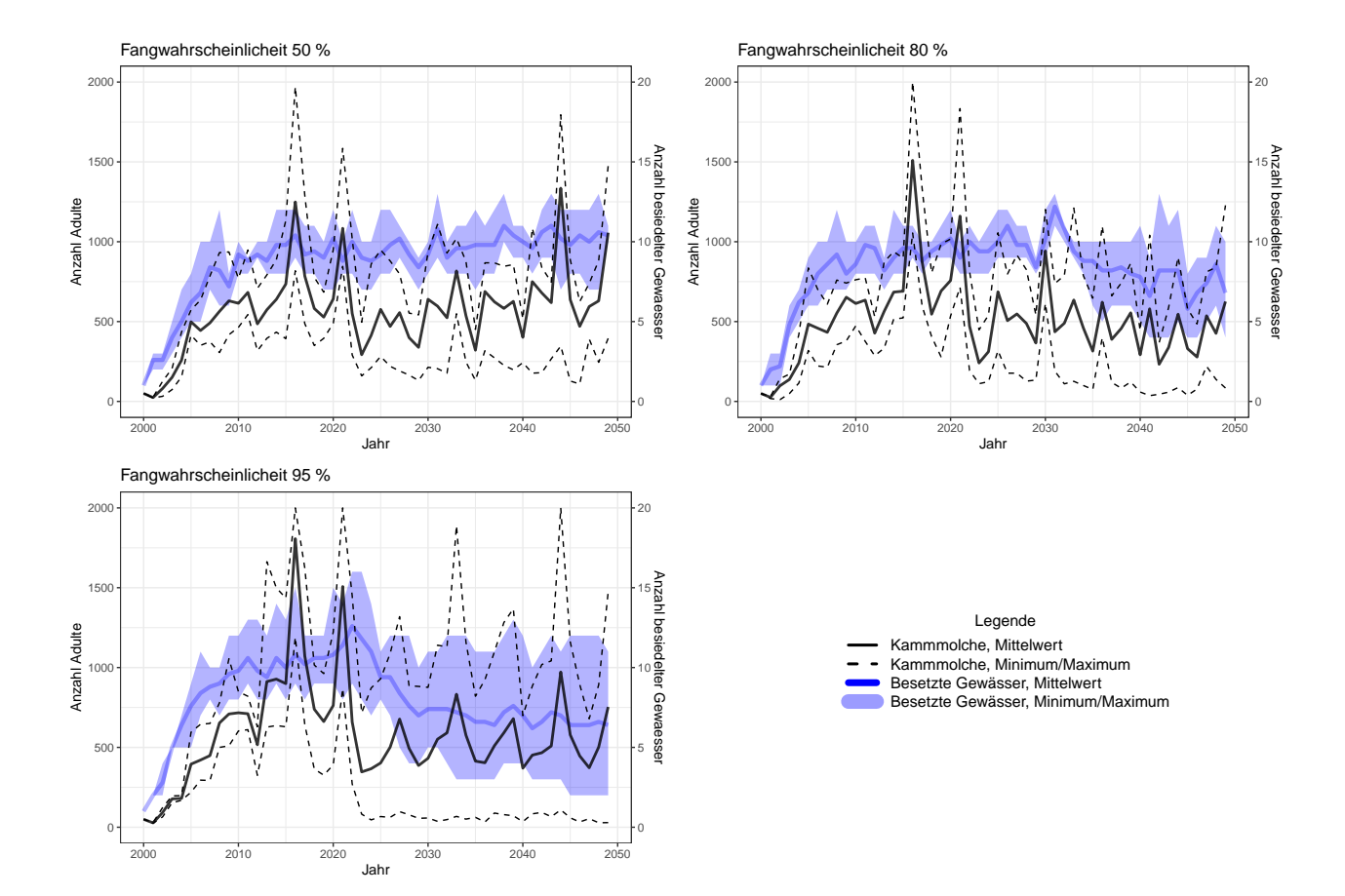

<span id="page-39-0"></span>Abbildung 3.1: Entwicklung der adulten Kammmolche unter Berücksichtigung der Fangwahrscheinlichkeit

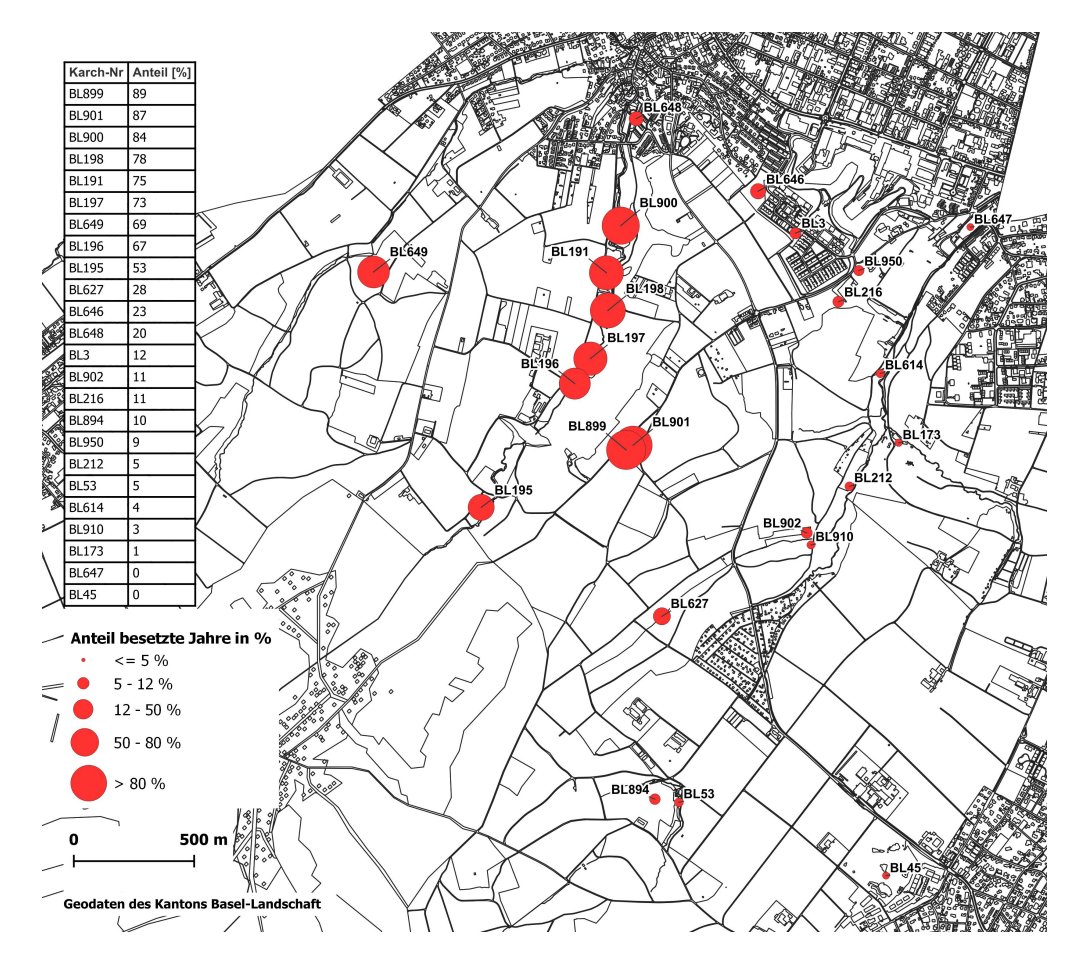

<span id="page-40-0"></span>Abbildung 3.2: Gewässer, welche mindestens einmal während sämtlichen Modelldurchläufe besetzt waren. Die Grösse repräsentiert den Anteil der Jahre, an welchem das Gewässer besiedelt war.

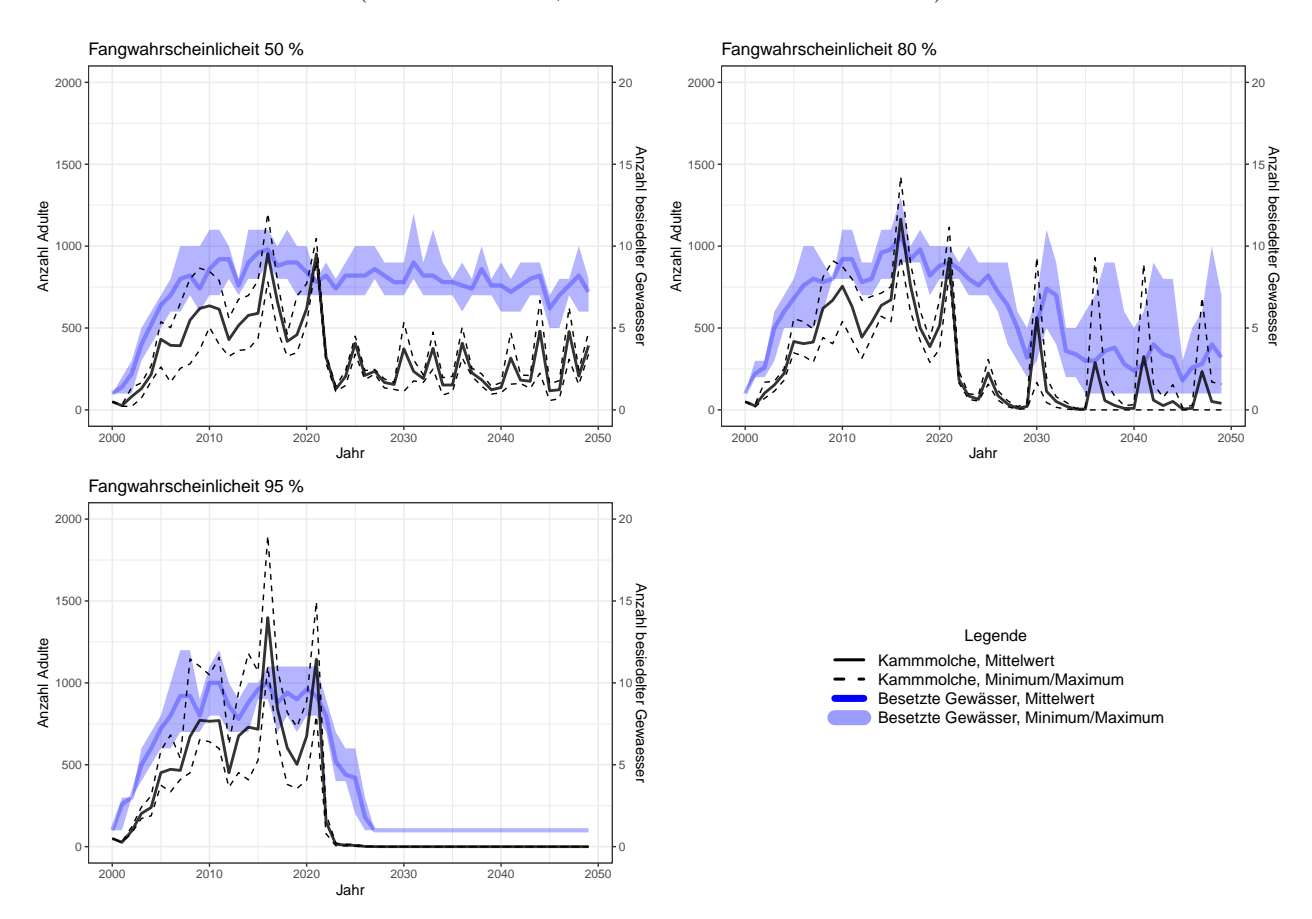

(ausgezogene Linie: Mittelwert, gestrichelt:Minimum und Maximum), während die blaue Fläche die Anzahl besiedelter Weiher darstellt (Linie:Mittelwert, Fläche:Minimum bis Maximum).

<span id="page-41-0"></span>Abbildung 3.3: Resultate aus dem modifizierten Modell. Adulte Kammmolche und besiedelte Gewässer im Jahres

Der Verlauf der Kurven aus dem ersten und dem korrigierten Modell unterscheiden sich stark. Ab Beginn der Bekämpfung zeigen hier die Kurven für alle Szenarien tiefere Werte und eine geringere Streuung. Das modifizierte Modell führt im Szenario mit 95% Fangwahrscheinlichkeit zu einer Ausrottung der Kammmolche innerhalb von 15 Jahren. Über alle Modelläufe mit der modifizierten Version werden weniger Gewässer besiedelt, viele werden seltener besiedelt. Die Karte in Abbildung [3.4](#page-42-0) zeigt, welche Gewässer in wievielen Jahren besiedelt wurden. Es wurden alle Modelldurchgänge in allen Szenarien berücksichtigt.

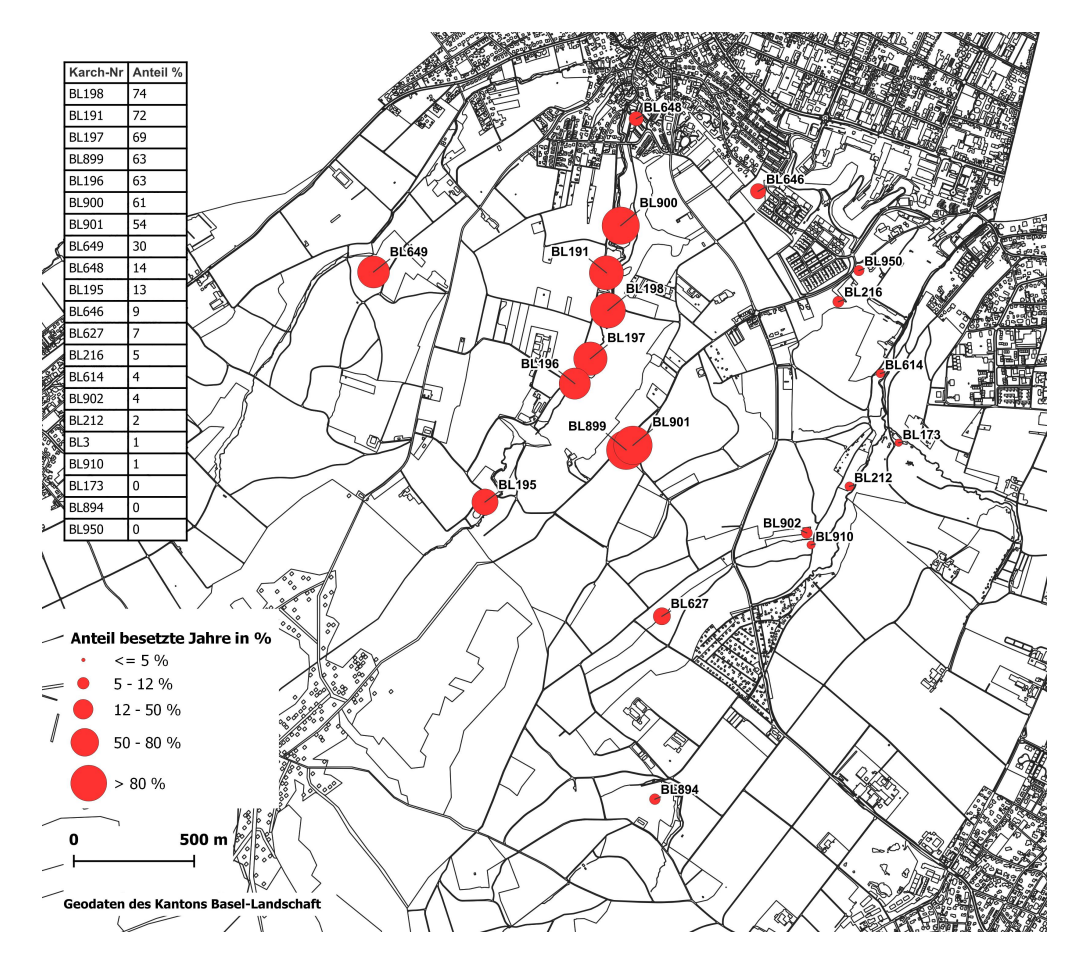

<span id="page-42-0"></span>Abbildung 3.4: Gewässer, welche mindestens einmal während sämtlichen Modelldurchgänge besetzt waren. Die Grösse der Punkte repräsentiert den Anteil der Jahre, in welchen die Gewässer besiedelt waren.

## <span id="page-44-0"></span>**Kapitel 4**

## **Diskussion**

### <span id="page-44-1"></span>**4.1 Validierung**

Das Ziel eines jeden Modells ist es, gewisse Aspekte der realen Welt adäquat nachzubilden. Mit der Validierung wird überprüft, ob dies gelungen ist. Dazu werden hier zwei unterschieldiche Ansätze verfolgt. Die qualitative Validierung fokussiert auf das konzeptionelle Modell und stützt sich auf die Meinung von Experten ab. In diesem Fall wird die generelle Funktionsweise des Modells in Textform einer Expertin vorgelegt.

Die quantitative Validierung hingegen vergleicht Messdaten aus der realen Situation mit den Äquivalenten aus dem Modell. Die einzigen Messdaten, welche vorliegen, sind die Zahlen aus den Fangaktionen. Während die Daten für das Jahr 2021 bereits für die Kalibrierung genutzt wurden, dienen die Fangzahlen aus dem Jahr 2022 für die Validierung.

#### <span id="page-44-2"></span>**4.1.1 Qualitative Validierung**

Die Rückmeldung der Expertin auf das konzeptionelle Modell ist positiv. Als grösste Unsicherheit wird die Modellierung der Wanderungen genannt. Hier wird empfohlen, eine Sensitivitätsanalyse durchzuführen um die Auswirkungen unterschiedlicher Wanderdistanzen zu testen. Die Wanderung wird im Modell von zwei Werten bestimmt, welche sich gegenseitig ergänzen. Dies ist der Parameter migration\_time, welcher die Dauer der Wanderung in Tagen bestimmt und die Wandergeschwindigkeit im Metern/Tag, welcher im Modell fix eingegeben wurde. Der Parameter migration\_time wurde so kalibriert, dass die Anzahl besetzter Gewässer nicht zu gross wird (siehe Kapitel [2.6.1\)](#page-34-0). Eine Sensitivitätsanalyse dieser Parameter würde also die Validität des Modells direkt beeinflussen und wurde deswegen verworfen.

#### <span id="page-44-3"></span>**4.1.2 Quanitative Validierung**

Die Validität des Modells wird hier anhand der Fangzahlen aus dem Jahr 2022 überprüft. Die Fangzahlen sind in Tab. [2.2](#page-32-1) zusammengefasst, im Jahr 2022 wurden demnach 1192 adulte Kammmolche gefangen. die modellierten Fangzahlen aus dem Jahr 2022 sind in [4.1](#page-45-0) dargestellt. Dafür wurden die Daten aus sämtlichen Modelldurchläufen mit beiden Modellversionen verwendet. Das sind insgesamt 30 Durchgänge (3 Szenarien, 5 Durchgänge, 2 Versionen). Die gestrichelte Linie zeigt die tatsächlich gefangenen Tiere an. Wie in der Abbildung unschwer zu erkennen ist, werden im Modell viel weniger Tiere gefangen als in der Realität.

Bei den Durchläufen mit Fangwahrscheinlichkeit von 80% und 95% liegen die Fangzahlen zwischen 328 und 963 gefangenen Tiere. Die Mittelwerte in diesen Szenarien liegt ungefähr bei der Hälfte des erwarteten Wertes. Das Modell kann aufgrund dieser Ergebnisse **nicht** als valide eingestuft werden. Dies ist nicht zwingend darauf zurückzuführen, dass die grundsätzliche Mechanik im Modell nicht korrekt ist, sondern kann mehrere Ursachen haben:

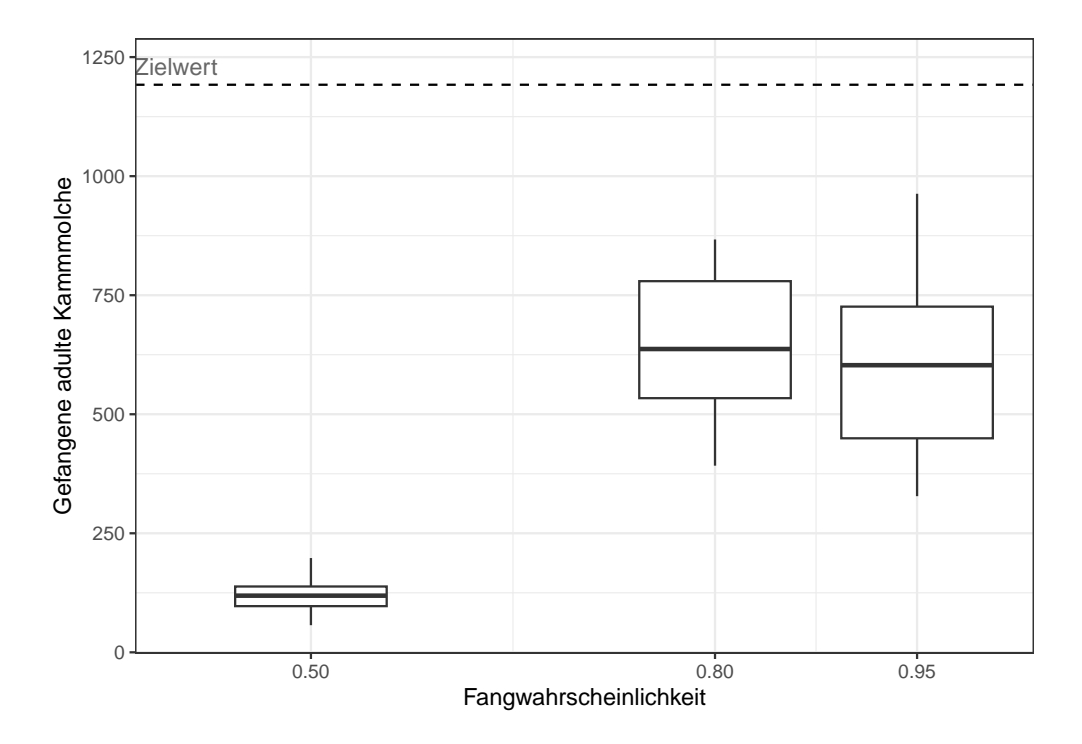

<span id="page-45-0"></span>Abbildung 4.1: Gefangene Kammmolche im Jahr 2022 über alle Modellläufe

- 1. Das Modell ist schlecht kalibriert.
- 2. Der Mechanismus, wie im Modell Tiere gefangen und gezählt werden, funktioniert nicht korrekt.
- 3. Die Entwicklung und Ausbreitung der Kammmolche ist schlecht modelliert.
- 4. Weitere noch unbekannte Ursachen.

Die Kalibrierung kann überprüft werden, indem die modellierten Fangzahlen 2021 angeschaut werden. Die Grafik in Abbildung [4.2](#page-46-0) zeigt die modellierten Fangzahlen aus dem Jahr 2021. Die gestrichelte Linie markiert auch hier die Fangzahlen aus dem Jahr 2022. Weil die Fangzahlen 2021 mit Unsicherheiten behaftet sind (siehe Kapitel [2.4.9\)](#page-30-1), markiert die gestrichelte Linie auch die Fangzahlen aus dem Jahr 2022. Somit wird die Vergleichbarkeit der beiden Darstellungen erhöht.

Die Grafik [4.2](#page-46-0) zeigt ein markant anderes Bild. Das Modell produziert im Jahr 2021 Fangzahlen, welche sehr gut mit den tatsächlichen Zahlen übereinstimmen. Der Schwankungsbereich ist zwar gross (80%: 648 - 1436). In den meisten Durchgängen mit Fangwahrscheinlichkeiten von 80% oder mehr, liegen die Fangzahlen 2021 jedoch deutlich über 1000 Stück. Die Kalibrierung ist anhand dieser Betrachtungen als intakt zu beurteilen und kann nicht Ursache sein für die tiefen Fangzahlen 2022 und die negative Validierung.

Eine weitere mögliche Ursache für die negative Validierung erschliesst sich bei der Betrachtung der modellierten Fangzahlen auf der Zeitachse. Die Abbildung [4.3](#page-46-1) zeigt sämtliche Fangzahlen aus dem Modell (Modellversion 2, Szenarien 80% und 95%)), die schwarze Linie zeigt dabei den Mittelwert und der grauen Bereich deckt die Spanne ab. Es fallen die starken Schwankungen ins Auge. Vor allem die Maximalzahlen fallen auf. Die Fangzahlen brechen in regelmässigen Abständen stark ein und erholen sich innert einiger Jahre wieder. Es entstehen zyklische Schwankungen mit einer Frequenz zwischen fünf und zehn Jahren. Das Modell scheint Schwankungen zu produzieren, welche sich negativ auf die Validität auswirken.

Auffällig an der Darstellung der zeitlichen Verläufe sind neben den zyklischen Schwankungen auch die Tatsache, dass die einzelnen Modelldurchläufe recht ähnliche Muster produzieren. Die Spitzen der Schwankungen laufen sehr spitz zu, was darauf hindeutet, dass in allen Modelldurchläufen die Schwankungen im gleichen Zeitraum auftreten. Die Fangzahlen in Tab. [2.2](#page-32-1) deuten nicht darauf hin, dass im realen Ökosystem ebenfalls ähnliche Schwankungen auftreten. Obwohl hier nur Daten aus zwei Jahren vorliegen,

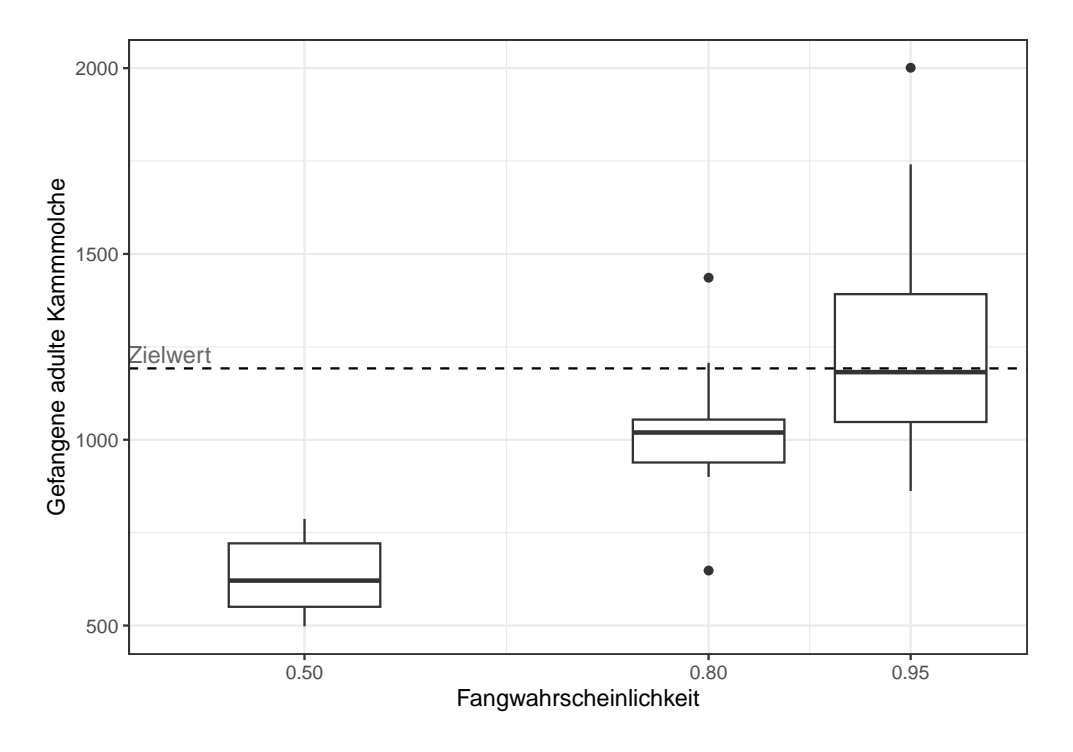

<span id="page-46-0"></span>Abbildung 4.2: Gefangene Kammmolche im Jahr 2021 über alle Modellläufe

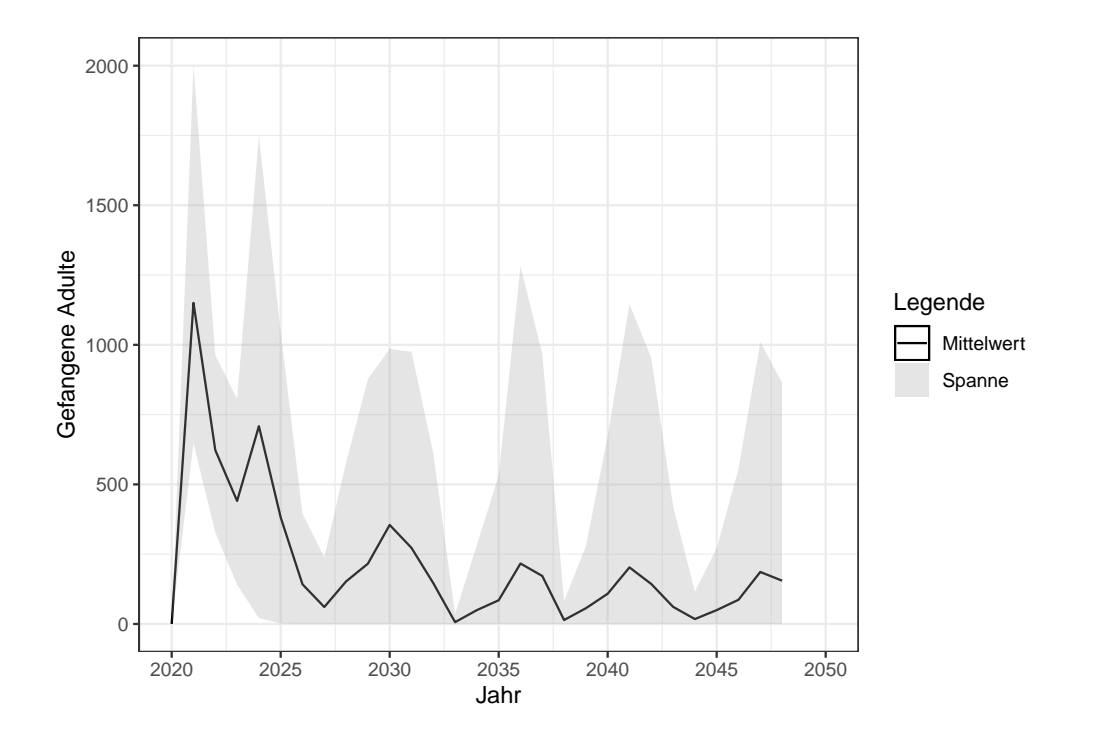

<span id="page-46-1"></span>Abbildung 4.3: Zeitreihe der Fangzahlen der Szenarien mit 80% und 95% Fangwahrscheinlichkeit

muss davon ausgegangen werden, dass die Population keine solche Schwankungen aufweist. Auch in der Literatur sind keine Hinweise auf ausgeprägte Populationsschwankungen zu finden.

Die Vermutung, dass das Modell immer in den gleichen Zeiträumen Maximalwerte produziert, wird auch mit der nächsten Darstellung überprüft. Die Grafiken in Abbildung [4.4](#page-48-0) zeigen die Anzahl adulter Kammmolche in sämtlichen Modelldurchläufen jeweils als separate Linie. In der linken Grafik sind die Resultate aus der ersten Modellversion abgegbildet, in welcher nur in bestimmten Gewässern bekämpft wird. Die rechte Grafik zeigt die Resultate aus der zweiten Version, wo in allen Gewässern Kammmolche abgefangen werden. In beiden Grafiken sind 15 Durchgänge abgebildet. Durch die separate Darstellung der einzelnen Modelldurchläufe kann abgeschätzt werden, ob die Zyklen zufällig entstehen oder auf eine Mechanik im Modell zurückzuführen sind. In ausnahmslos allen Durchläufen gibt es Spitzen in den beiden Jahren 2016 und 2021. Das ist noch bevor die Bekämpfung gestartet wird und beide Modellversionen die gleiche Voraussetzung haben. Die Modellversion mit der verstärkten Bekämpfung (rechte Grafik) zeigt auch über den restlichen Modellraum sehr ausgeprägte Spitzen immer in den gleichen Jahren. In der ersten Modellversion liegen die Spitzen nicht exakt aufeinander. Wenn einzelne Linien betrachtet werden, sind aber auch dort die zyklischen Schwankungen sichtbar. Daraus kann gefolgert werden, dass die Schwankungen sehr wohl aus einer Mechanik im Modell entspringen, da sie offensichtlich nicht zufällig sind. Die Quelle ist aber nicht in der Bekämpfung zu suchen.

Oszillationen kommen in Modellen mit verzögerten Rückkoppelungsmechanismen vor ("Bull Whip Effekt"). Der Effekt beruht darauf, dass ein Wert von einem anderen abhängt, die Abhängigkeit aber mit einer Zeitverzögerung eintritt. Das kann zu einer Überreaktion führen. Das Modell weist auf den ersten Blick keine zeitverzögerte Rückkoppelungen auf. Der Ursprung der Oszillation muss einen Einfluss auf die Anzahl adulter Kammmolche haben. Also kommt dafür wahrscheinlich ein Prozess bei der Berechnung der Sterblichkeit oder bei der Fortpflanzung in Frage. Die Fortpflanzung basiert auf einfachen Regeln, welche immer zum Zeitpunkt des Eierlegens angewendet werden. Eine Zeitverzögerung ist hier nicht feststellbar und die externen Abhängigkeiten beschränken sich auf die Anwesenheit des anderen Geschlechts. Die Sterberate ist in den meisten Fällen ebenfalls sehr einfach gehalten und weist keine Abhängigkeiten auf. Also dürfte die Ausnahme die Ursache für die Oszillationen sein: die dichteabhängige Sterblichkeit der Larven. Dieser Prozess ist so konzipiert, dass die Sterblichkeitsrate nicht kontinuierlich angewendet wird sondern erst am Ende des Larvenstadiums. Zudem sind hier viele Individuen davon betroffen. In dieser Phase werden die Individuen nicht einzeln gerechnet sondern in Gruppen, welche alle die gleiche Mutter und das gleiche Alter aufweisen. Ein genauer Beschrieb des Prozesses ist Kapitel [2.4.5.4](#page-22-0) zu finden. Zu dem Zeitpunk, an welchem die Sterblichkeit auf die Larven angewendet wird, befinden sich möglicherweise sehr viele Tiere aus mehreren Gruppen im Gewässer. Das dürfte mitunter dazu führen, dass alle Larven der ganzen Gruppe absterben. Die dichteabhängige Sterblichkeit basiert auf einem quadratischen Zusammenhang: die Sterblichkeit steigt mit der Zunahme der Larven quadratisch an. Dies könnte dazuführen, dass die Sterblichkeit in manchen Zeitschritten über 1 liegt und alle Larven aus der ganzen Gruppe absterben. Falls mehrere Gruppen am gleichen Tag geschlüpft sind, könnten möglicherweise sogar mehrere Gruppen dahingerafft werden. Das könnte dazu führen, dass Abwechslungsweise sehr viele und sehr wenige Larven das nächste Stadium erreichen.

Ein weiteres Experiment bestätigt diese Theorie teilweise. In einer weiteren Modellversion, wird die Dichteabhängigkeit abgestellt und ein fixer Wert von 0.95 für die Sterblichkeit der Larven definiert. Zudem werden weitere Einstellungen vorgenommen: Bekämpfung der Kammmolche nur in den vorbestimmten Gewässern, Fangwahrscheinlichkeit für die Kammmolche ist 80%. Das Modell ist dadurch nicht mehr kalibriert und kann keine glaubhaften Resultate liefern, das Experiment dient hier lediglich dazu, die Ursache der Oszillation zu finden. Für dieses Experiment wird das Modell nur einmal durchgeführt und nur bis ins Jahr 2039 laufen gelassen. In Abbildung [4.5](#page-49-1) sind die Anzahl adulter Kammmolche in diesem Durchlauf mit einer vergleichbaren Simulation aus den Resultatdurchgängen aufgetragen. Die ausgewählte Simulation ist ebenfalls aus einem Modelldurchlauf mit der Modellversion 1 (Bekämpfung nur in spezifischen Gewässern) und der Fangwahrscheinlichkeit von 80%.

Die Oszillationen scheinen tatsächlich abzunehmen. Die schwarze Linie zeigt das Ergebnis aus den Resultaten und weist in regelmässigen Abständen ausgeprägte Spitzen auf. Die grüne Linie stammt aus diesem Experiment und erscheint glatter. Die Schwankungen sind weniger regelmässig und sanfter. Allerdings ist das Verhalten des Modells auch in anderen Aspekten stark verändert. Mit der starren Larvensterblichkeit

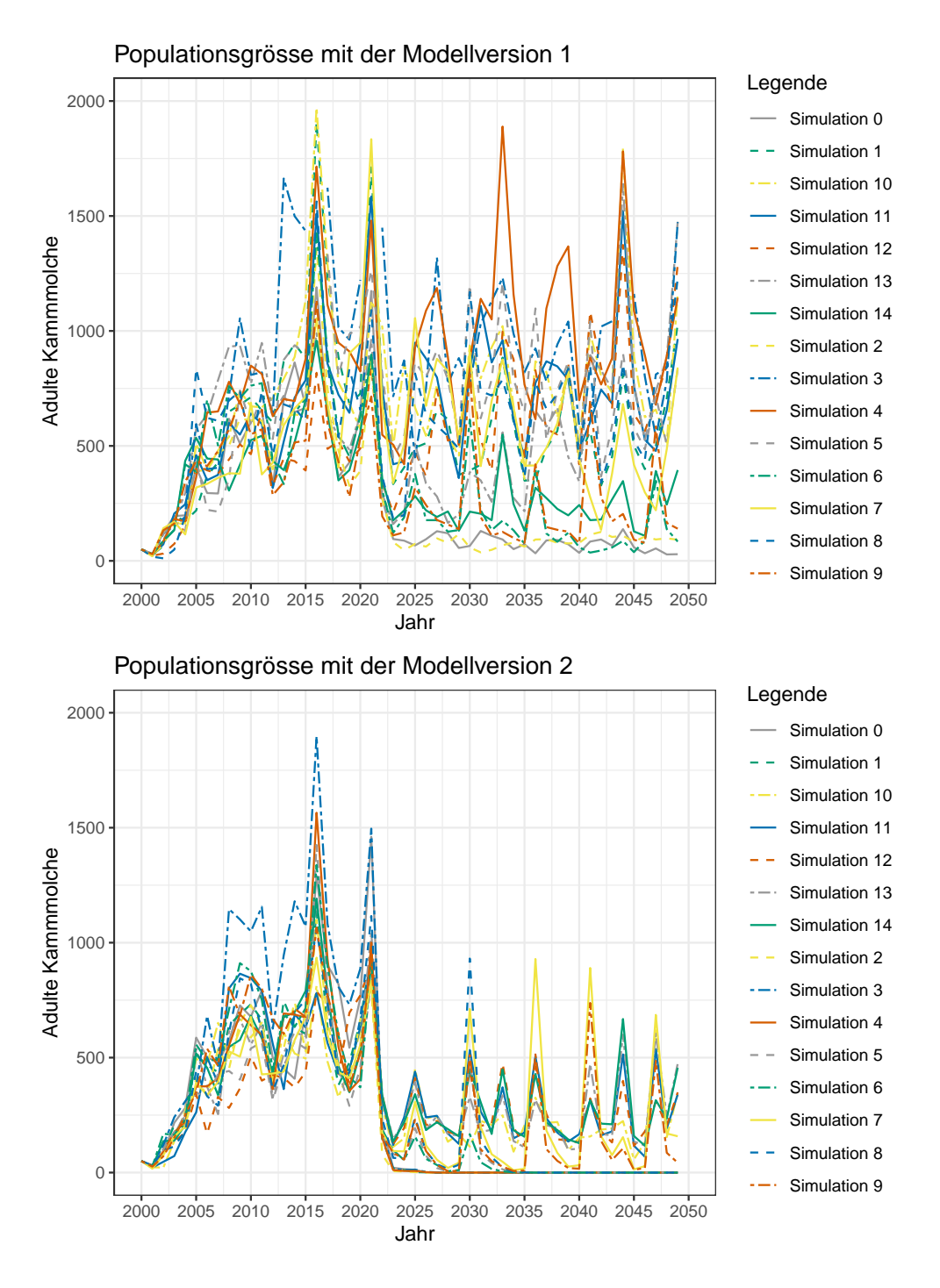

#### <span id="page-48-0"></span>Abbildung 4.4: Verläufe der Kammmolchpopulation über den ganzen Zeitraum

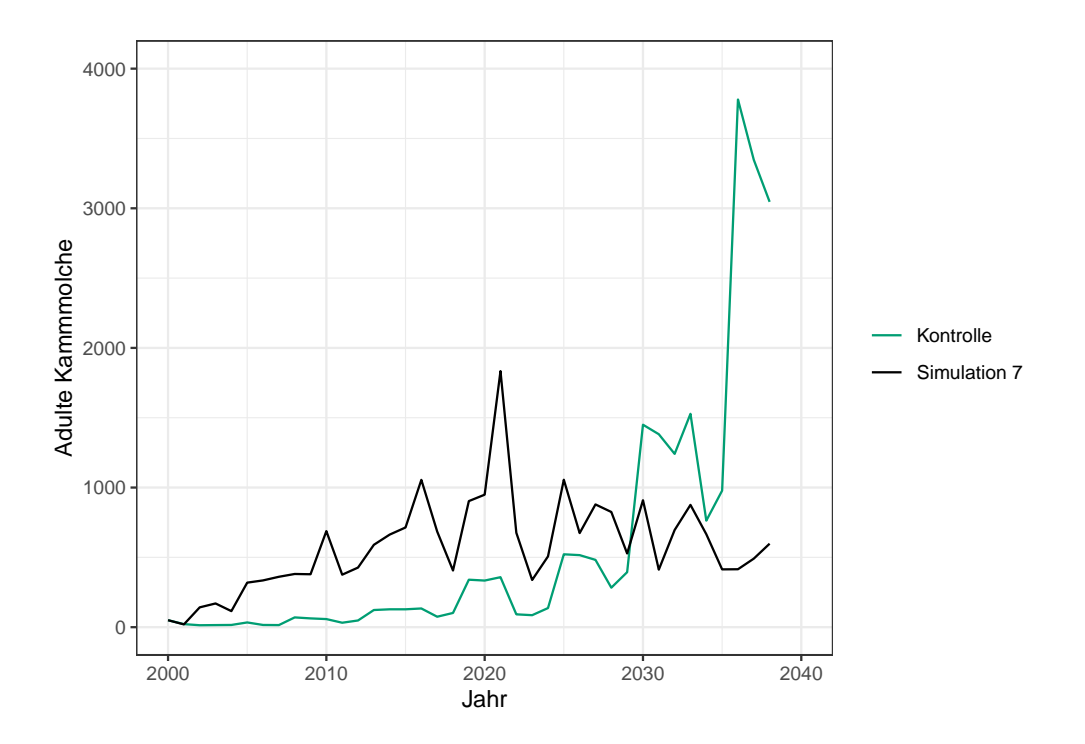

<span id="page-49-1"></span>Abbildung 4.5: Vergleich zwischen einem Simulationsdurchgang und dem Kontrolllauf ohne Dichteabhängigkeit

verläuft das Wachstum der Kammmolchpopulation viel gleichmässiger und offenbar exponentiell. Die dichteabhängige Sterblichkeit führt hier zu einer volatileren, unbeständigeren Entwicklung mit stärkeren Schwankungen. Es ist schwer aufgrund dieser Datenbasis eine stichhaltige Aussage zu tätigen. Es scheint aber so, dass der Ursprung der Oszillationen zumindest teilweise in dem Prozess der dichteabhängigen Sterblichkeit zu suchen ist.

### <span id="page-49-0"></span>**4.2 Besiedelte Gewässer**

Die Abbildungen [3.2](#page-40-0) und [3.2](#page-40-0) zeigen die besiedelten Gewässer. Hier ist gut ersichtlich, dass einige Gewässer sehr regelmässig besiedelt werden, was in der Realität nicht beobachtet wird. Die betrifft hauptsächlich die Gewässer mit der Nummer BL899, BL900, BL901, BL649 und BL195. Diese Gewässer gelten als nicht besiedelt, einzig in BL195 wurden einzelne Tiere nachgewiesen. Welche Gewässer besiedelt werden, liegt hauptsächlich vom Wandervermögen der Tiere ab. Im Modell gibt es die Weitwanderer, welche grosse Strecken laufen können und selten auftreten. Lässt man diese ausser acht, kann das theoretisch besiedelbare Gebiet gut berechnet werden. Die Anzahl Wandertage ist durch die Kalibrierung eingestellt auf 13 Tage. Die Wandergeschwindigkeit pro Tag liegt bei 10 Meter für Adulte und 15 Meter für Juvenile. Nach Ablauf der Wanderzeit sind die Tiere also maximal 195 Meter von ihrem angestammten Gewässer entfernt. Danach wandern sie in das nächste Gewässer ein, welches demnach ebenfalls maximal 195 Meter entfernt sein darf. Die maximal zu überbrückende Distanz zwischen den Gewässern beträgt also 390 Meter. In Abbildung [4.6](#page-50-0) ist das Gebiet dargestellt, welches mit dieser maximalen Wanderdistanz theoretisch besiedelbar wäre.

Die Gewässer BL195 und BL649 liegen deutlich ausserhalb dieses Gebietes. Das bedeutet, dass die vielen Besiedelungen dieser beiden Gewässer durch die Weitwanderer zustande kam. Die Rate der Weitwanderer wurde im Modell aufgrund der Literatur angenommen und auf einen Wert von einem Individum von hundert Wanderern festgelegt. Die Tatsache, dass diese Gewässer dermassen oft besiedelt werden, deutet darauf hin, dass dieser Parameter zu hoch gewählt ist und angepasst werden müsste.

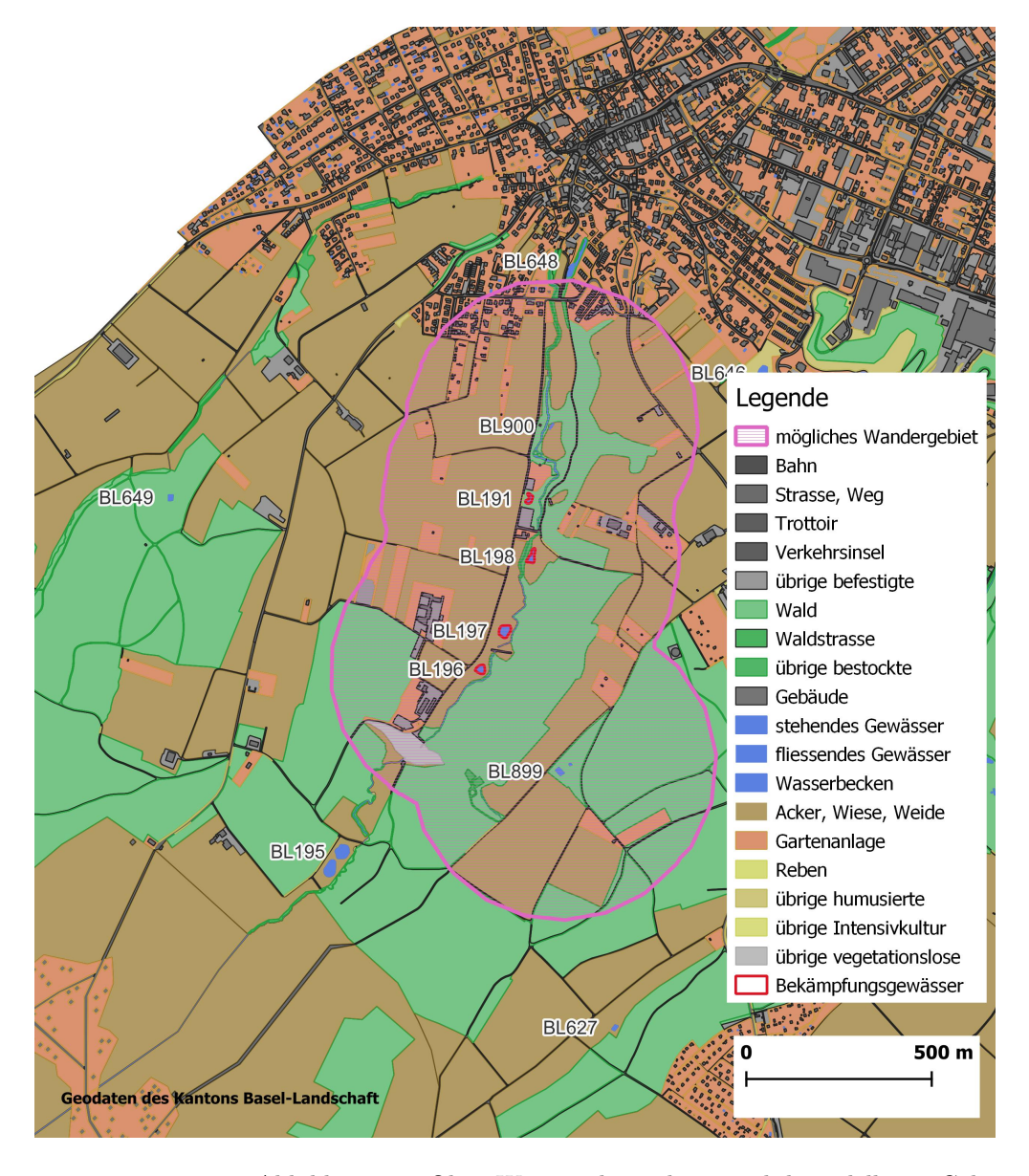

<span id="page-50-0"></span>Abbildung 4.6: Ohne Weitwanderer theoretisch besiedelbares Gebiet

Es bleiben die Gewässer BL899, BL900 und BL901, welche im Modell besiedelt werden und in der Realität nicht. Bei genauerer Untersuchung stellt sich heraus, dass das Gewässer BL900 mit hoher Wahrscheinlichkeit kein oder nur sehr wenig Wasser führt und deshalb wahrscheinlich durch Kammmolche nicht besiedelbar ist. Die letzte unerklärte Diskrepanz sind die beiden Weiher BL899 und BL901. Diese liegen sehr nahe beieinander und innerhalb der Wanderdistanz zu den besiedelten Gewässern. Hier gibt es keine augenfälligen Hinweise auf eine ungenügende Qualität: Es gibt drei Möglichkeiten dies zu erklären:

- 1. Die Gewässer sind unentdeckt besiedelt.
- 2. Die Gewässer weisen unbekannte Eigenschaften auf, welche den Kammmolchen verunmöglicht hier zu Laichen.
- 3. Es bestehen Wanderhindernisse, welche das Auffinden dieser Gewässer stark erschweren.

## <span id="page-52-0"></span>**Kapitel 5**

## **Schlussfolgerung**

Im Modell konnten die Kammmolche nur in einem von sechs Szenarien erfolgreich bekämpft werden. Dies gelang nur in der Modellversion mit Bekämpfungsmassnahmen in allen Gewässern und auch dort nur im Szenario mit 95% Fangwahrscheinlichkeit. Dies ist nicht komplett unwahrscheinlich, dadurch können zwei Aussagen bestätigt werden, welche bereits vor diesem Modell bestanden:

- 1. Die Besiedelung weiterer Gewässer muss verhindert werden oder die Bekämpfung muss auch auf die neu besiedelten Gewässer ausgedehnt werden.
- 2. Es müssen so viele Tiere wie möglich abgefangen werden. Wenn mehr als 5% der Tiere in einem Nebengewässer laichen, durch den Zaun schlüpfen oder andere Wege finden, sich der Bekämpfung zu entziehen, dauert die Bekämpfung sehr lange, falls sie dann überhaupt Erfolg haben kann.

### <span id="page-52-1"></span>**5.1 Verbesserungsvorschläge**

Das konzeptionelle Modell bildet die natürlichen Gegebenheiten recht gut ab, das bezeugt die qualitative Validierung in Kapitel [4.1.1.](#page-44-2) Die Wanderung wird im Modell stark vereinfacht. Mit den Weitwanderern werden aber natürliche Muster ermöglicht. Es ist durchaus denkbar, dass das Modell realistische Resultate liefert, was aufgrund der Oszillationen nicht nachweisbar ist. Hier werden einige Verbesserungen vorgeschlagen, die möglicherweise in ferner oder naher Zukunft umgesetzt werden oder gerne auch durch Dritte umgesetzt werden dürfen.

#### <span id="page-52-2"></span>**5.1.1 Oszillationen ausmerzen**

Die Oszillationen sind vermutlich im Prozess der dichteabhängigen Sterblichkeit zu suchen. Um diesen Prozess zu verbessern, sollte wohl als erstes die Zeitverzögerung entfernt werden, mit welcher die Sterblichkeit angewendet wird. Wird die Dichteberechnung in jedem Zeitschritt angewendet, kann der "Bull Whip Effekt" möglicherweise eliminiert werden. Momentan wird die Sterblichkeit nur im Übergang zwischen dem Stadium Larve und dem Stadium Juvenil angewendet.

#### <span id="page-52-3"></span>**5.1.2 Muster der besiedelten Gewässer feiner einstellen**

Ausserdem müssten Verbesserungen vorgenommen werden, um das Besiedelungsmuster stärker mit der Realität in Einklang zu bringen. Dies kann durch Anpassungen bei der Rate der Weitwanderer erreicht werden. Die Weitwanderer bringen den Kammmolchen die Fähigkeit, auch weiter entfernte Gewässer zu besiedeln. Die Wahrscheinlichkeit, dass dies auch gelingt, ist allerdings nicht sehr hoch. Es müssen zufällig zwei geschlechtsreife Kammmolche unterschiedlichen Geschlechts zur gleichen Zeit im Gewässer anwesend sein. In der Realität hat dies vermutlich noch nicht geklappt. Die Rate der Weitewanderer ist also eher niedrig einzustellen. Die Schwierigkeit hier liegt dabei, dass dieser Wert nicht kalibriert werden kann, da keine Beobachtungen vorliegen. Wird der Parameter jedoch zu niedrig eingestellt, wird dadurch die Besiedelung von entfernten Gewässern ganz verunmöglicht. Es benötigt hier wohl einige Experimente, um einen guten Wert zu finden.

### <span id="page-53-0"></span>**5.2 Schlusswort**

Insgesamt ist das Modell ein recht stabiles Fundament. Die Mechanismen sind den natürlichen Gegebenheiten angepasst, die Prozesse sind mit Parameter justierbar, das Modell kann kalibriert und validiert werden. Mit wenigen Verbesserungen werden realistische Aussagen möglich. Diese Arbeit zeigt nicht zuletzt, dass es möglich ist, die natürlichen Verhaltensweisen von wildlebenden Tieren in ein technischen Modell zu übersetzen. Es ist äusserst befriedigend, den Modell-Molchen auf dem Bildschirm beim Wandern zuzuschauen und zu bemerken, dass die natürlichen Muster nachgebildet werden.

## <span id="page-54-0"></span>**Literaturverzeichnis**

- <span id="page-54-4"></span>Arntzen, Jan W., und Roger S Thorpe. 1999. "Italian Crested Newts (Triturus carnifex) in the Basin of Geneva: Distribution and Genetic Interactions with Autochthonous Species". *Herpetologica* 55 (4): 423– 33. [http://www.jstor.org/stable/3893310.](http://www.jstor.org/stable/3893310)
- <span id="page-54-5"></span>Basel-Landschaft, Regierungsrat Kanton. 2011. "Aufnahme des Gebiets "Ziegelei Oberwil", Oberwil, in das Inventar der geschützten Naturobjekte des Kantons Basel-Landschaft". [https://www.lze-daten.bl.ch/](https://www.lze-daten.bl.ch/nldaten/geschuetzte_naturobjekte/rrb_rvo/199_RRB_Ziegelei%20Oberwil.pdf) [nldaten/geschuetzte\\_naturobjekte/rrb\\_rvo/199\\_RRB\\_Ziegelei%20Oberwil.pdf.](https://www.lze-daten.bl.ch/nldaten/geschuetzte_naturobjekte/rrb_rvo/199_RRB_Ziegelei%20Oberwil.pdf)
- <span id="page-54-2"></span>Blackburn, Tim M, Céline Bellard, und Anthony Ricciardi. 2019. "Alien versus native species as drivers of recent extinctions". *Frontiers in Ecology and the Environment* 17 (4): 203–7. [https://esajournals.](https://esajournals.onlinelibrary.wiley.com/doi/abs/10.1002/fee.2020) [onlinelibrary.wiley.com/doi/abs/10.1002/fee.2020.](https://esajournals.onlinelibrary.wiley.com/doi/abs/10.1002/fee.2020)
- <span id="page-54-6"></span>Caudera, Elisa, Simona Viale, Sandro Bertolino, Jacopo Cerri, und Ezio Venturino. 2021. "A mathematical model supporting a hyperpredation effect in the apparent competition between invasive eastern cottontail and native European hare". *Bulletin of Mathematical Biology* 83: 1–28.
- <span id="page-54-1"></span>Clavero, Miguel, und Emili Garcìa-Berthou. 2005. "Invasive species are a leading cause of animal extinctions". *Trends in ecology & evolution* 20 (3): 110.
- <span id="page-54-9"></span>DeAngelis, Donald L, und Volker Grimm. 2014. "Individual-based models in ecology after four decades". *F1000prime reports* 6.
- <span id="page-54-8"></span>Della Croce, Patrick, Geoffrey C Poole, Robert A Payn, und Clemente Izurieta. 2014. "Simulating the effects of stream network topology on the spread of introgressive hybridization across fish populations". *Ecological modelling* 279: 68–77.
- <span id="page-54-16"></span>Grimm, Volker, Uta Berger, Finn Bastiansen, Sigrunn Eliassen, Vincent Ginot, Jarl Giske, John Goss-Custard, u. a. 2006. "A standard protocol for describing individual-based and agent-based models". *Ecological modelling* 198 (1-2): 115–26.
- <span id="page-54-17"></span>Grimm, Volker, Uta Berger, Donald L DeAngelis, J Gary Polhill, Jarl Giske, und Steven F Railsback. 2010. "The ODD protocol: a review and first update". *Ecological modelling* 221 (23): 2760–68.
- <span id="page-54-14"></span>Horner, Heather A, und Herbert C Macgregor. 1985. "Normal development in newts (Triturus) and its arrest as a consequence of an unusual chromosomal situation". *Journal of Herpetology*, 261–70.
- <span id="page-54-11"></span>Jehle, Robert, Ulrich Sinsch, u. a. 2007. "Wanderleistung und Orientierung von Amphibien: eine Übersicht". *Zeitschrift für Feldherpetologie* 14 (2): 137–52.
- <span id="page-54-10"></span>Jehle, Robert, Burkhard Thiesmeier, und Jim Foster. 2011. *The crested newt: a dwindling pond-dweller*. Laurenti Bielefeld.
- <span id="page-54-13"></span>Kupfer, Alexander. 1998. "Wanderstrecken einzelner Kammolche (Triturus cristatus) in einem Agrarlebensraum". *Zeitschrift für Feldherpetologie* 5 (1/2): 238–41.
- <span id="page-54-12"></span>Kupfer, Alexander, und Stephan Kneitz. 2000. "Population ecology of the great crested newt (Triturus cristatus) in an agricultural landscape dynamics, pond fidelity and dispersal". *Herpetological Journal* 10  $(4): 165 - 71.$
- <span id="page-54-7"></span>La Morgia, Valentina, und Ezio Venturino. 2017. "Understanding hybridization and competition processes between hare species: implications for conservation and management on the basis of a mathematical model". *Ecological Modelling* 364: 13–24.
- <span id="page-54-15"></span>Laufer, Hubert, und Sepp Bauer. 2007. *Die Amphibien und Reptilien Baden-Württembergs: 65 Tabellen*. Ulmer.
- <span id="page-54-3"></span>Meilink, Willem RM, Jan W Arntzen, Jeroen JCW van Delft, und Ben Wielstra. 2015. "Genetic pollution of a threatened native crested newt species through hybridization with an invasive congener in the Netherlands". *Biological Conservation* 184: 145–53.
- <span id="page-55-5"></span>Meyer, Andreas, Silvia Zumbach, Benedikt R Schmidt, und Jean-Claude Monney. 2009. "Auf Schlangenspuren und Krötenpfaden: Amphibien und Reptilien der Schweiz".
- <span id="page-55-8"></span>Mori, Emiliano, Mattia Menchetti, Matteo Cantini, Giacomo Bruni, Giacomo Santini, und Sandro Bertolino. 2017. "Twenty years' monitoring of a population of Italian crested newts Triturus carnifex: strong site fidelity and shifting population structure in response to restoration". *Ethology Ecology & Evolution* 29  $(5): 460 - 73.$
- <span id="page-55-11"></span>Schabetsberger, Robert, und Christian Jersabek. 1995. "Alpine newts (Triturus alpestris) as top predators in a high-altitude karst lake: daily food consumption and impact on the copepod Arctodiaptomus alpinus". *Freshwater Biology* 33 (Januar): 47–61.
- <span id="page-55-1"></span>Schmidt, Benedikt R, und Silvia Zumbach. 2005. "Rote Liste der gefährdeten Amphibien der Schweiz. Ed. Bundesamt für Umwelt, Wald und Landschaft, Bern & Koordinationsstelle für Amphibien-und Reptilienschutz in der Schweiz, Bern. BUWAL-Reihe: Vollzug Umwelt, 48 pp".
- <span id="page-55-2"></span>Schmidt, Benedikt R, Silvia Zumbach, Ursina Tobler, und Mario Lippuner. 2015. "Amphibien brauchen temporäre Gewässer". *Zeitschrift für Feldherpetologie* 22 (2): 37–150.
- <span id="page-55-0"></span>Schmidt, Murielle AND Zumbach, Benedikt R AND Mermod. 2023. "Rote Liste Amphibien".
- <span id="page-55-6"></span>Schwizer, Thomas. 2007. "Population dynamics of a subdivided population of the crested newt (Triturus cristatus)". Phdthesis, Verlag nicht ermittelbar.
- <span id="page-55-7"></span>Stoefer, Matthias, und Norbert Schneeweiß. 2001. "Zeitliche und räumliche Verteilung der Wanderaktivitäten von Kammolchen (Triturus cristatus) in einer Agrarlandschaft nordost-Deutschlands". *Rana Sonderheft* 4: 249–68.
- <span id="page-55-10"></span>Van Buskirk, Josh. 2007. "Body size, competitive interactions, and the local distribution of Triturus newts". *Journal of Animal Ecology*, 559–67.
- <span id="page-55-3"></span>Vimercati, Giovanni, Sarah J Davies, Cang Hui, und John Measey. 2021. "Cost-benefit evaluation of management strategies for an invasive amphibian with a stage-structured model". *NeoBiota* 70: 87–105.
- <span id="page-55-4"></span>Vimercati, Giovanni, Cang Hui, Sarah J Davies, und G John Measey. 2017. "Integrating age structured and landscape resistance models to disentangle invasion dynamics of a pond-breeding anuran". *Ecological Modelling* 356: 104–16.
- <span id="page-55-12"></span>Wallentin, Gudrun, und Christian Neuwirth. 2017. "Dynamic hybrid modelling: Switching between AB and SD designs of a predator-prey model". *Ecological Modelling* 345: 165–75. [https://www.sciencedirect.com/](https://www.sciencedirect.com/science/article/pii/S0304380016303714) [science/article/pii/S0304380016303714.](https://www.sciencedirect.com/science/article/pii/S0304380016303714)
- <span id="page-55-9"></span>Weiss, Lukas, Ivan Manzini, und Thomas Hassenklöver. 2021. "Olfaction across the water–air interface in anuran amphibians". *Cell and Tissue Research* 383 (1): 301–25.